Министерство образования и науки Российской Федерации Федеральное государственное бюджетное образовательное учреждение высшего образования «Кубанский государственный университет» Физико-технический факультет

УТВЕРЖДАЮ:

Проректор по учебной работе, качеству образования - первый

проректор Иванов А.Г. 2017 г.

# РАБОЧАЯ ПРОГРАММА ДИСЦИПЛИНЫ (МОДУЛЯ)

## Б1.В.ДВ.07.01 ЦИФРОВАЯ ЭЛЕКТРОНИКА

(код и наименование дисциплины в соответствии с учебным планом)

#### Направление подготовки / специальность

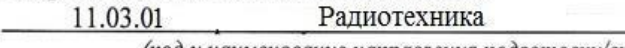

(код и наименование направления подготовки/специальности)

Направленность (профиль) / специализация

Радиотехнические средства передачи, приема и обработки сигналов

(наименование направленности (профиля) специализации)

Программа подготовки\_ академическая (академическая /прикладная)

Форма обучения

очная

(очная, очно-заочная, заочная)

Квалификация (степень) выпускника\_ бакалавр (бакалавр, магистр, специалист)

Краснодар 2017

Рабочая программа дисциплины Б1.В.ДВ.07.01 «Цифровая электроника» федеральным государственным составлена  $\overline{B}$ соответствии  $\mathbf{c}$ высшего образования  $(\Phi \Gamma \overline{OC}$  BO)  $\Pi$ образовательным стандартом 11.03.01 Ралиотехника. профиль направлению подготовки «Радиотехнические средства передачи, приема и обработки сигналов».

Программу составил:

А.С. Левченко, канд. физ.-мат. наук, доцент кафедры оптоэлектроники

Рабочая программа дисциплины Б1.В.ДВ.07.01 «Цифровая электроника» утверждена на заседании кафедры оптоэлектроники ФТФ, протокол № 9 от 12.04.2018 г.

Заведующий кафедрой оптоэлектроники д-р техн. наук, профессор Яковенко Н.А.

Рабочая программа дисциплины обсуждена на заседании кафедры радиофизики и нанотехнологий, протокол № 9 от 27.03.2018 г. Заведующий кафедрой, д-р физ.-мат. наук Копытов Г.Ф. полпись

учебно-методической Утверждена на заседании комиссии физикотехнического факультета, протокол № 10 от 02.04.2018 г. Председатель УМК ФТФ д-р физ.-мат. наук, профессор Богатов Н.М.

Рецензенты:

Шевченко А.В., канд. физ.-мат. наук, ведущий специалист ООО «Южная аналитическая компания»,

Тумаев Е.Н., д-р физ.-мат. наук, профессор кафедры теоретической физики и компьютерных технологий.

лпись

полпись

## **1 Цели и задачи изучения дисциплины**

### **1.1 Цель дисциплины**

Учебная дисциплина «Цифровая электроника» ставит своей целью изучение проектирование и применением цифровых элементов, узлов и устройств, микросхемы которых являются основой для реализации различных

средств, применяемых в многоканальных телекоммуникационных системах, телевизионной, радиорелейной, тропосферной, космической и радиолокационной аппаратуре.

### **1.2 Задачи дисциплины**

Основной задачей дисциплины является освоение процедур формирования моделей и конструкций электронных средств с использованием систем автоматизированного проектирования; освоение систем инженерного анализа конструкций электронных средств; обобщение и углубление теоретических и практических знаний и навыков в области

цифровой, аналоговой и микроконтроллерной электроники и схемотехники.

В результате изучения дисциплины у студентов должны сформироваться знания, навыки и умения электронного схемотехнического моделирования каскадов и узлов радиоэлектронных устройств и систем при проектировании и оптимизации разрабатываемых изделий электронной техники, и средств связи.

## **1.3 Место дисциплины (модуля) в структуре образовательной**

#### **программы**

Дисциплина «Цифровая электроника» по направлению подготовки 11.03.01 Радиотехника (квалификация (степень) "бакалавр") относится к учебному циклу Б1.В вариативной базовой части дисциплин (модулей) по выбору.

В результате изучения дисциплины студенты должны получить знания, имеющие не только самостоятельное значение, но и обеспечивающие подготовку для усвоения ряда последующих дисциплин: «Цифровая обработка сигналов», «Радиотехнические системы», «Технологии

## проектирования РЭС» и др.

Настоящая дисциплина находится на стыке дисциплин, обеспечивающих взаимосвязь базовой и специальной подготовке студентов, необходимую для разработки и ремонта электронных приборов в средствах связи. Изучая эту дисциплину, студенты получают практические навыки

экспериментальных исследований синтезированных самостоятельно устройств, навыки самостоятельного принятия решений для достижения функционирования разрабатываемой поставленных задач аппаратуры. Поэтому для её освоения необходимо успешное усвоение сопутствующих дисциплин: «Основы теории цепей», «Информационные технологии», «Схемотехника аналоговых электронных устройств».

## 1.4 Перечень планируемых результатов обучения по дисциплине (модулю), соотнесенных с планируемыми результатами освоения образовательной программы

Изучение данной учебной дисциплины направлено на формирование у обучающихся профессиональных компетенций: ОПК-6; ПК-22

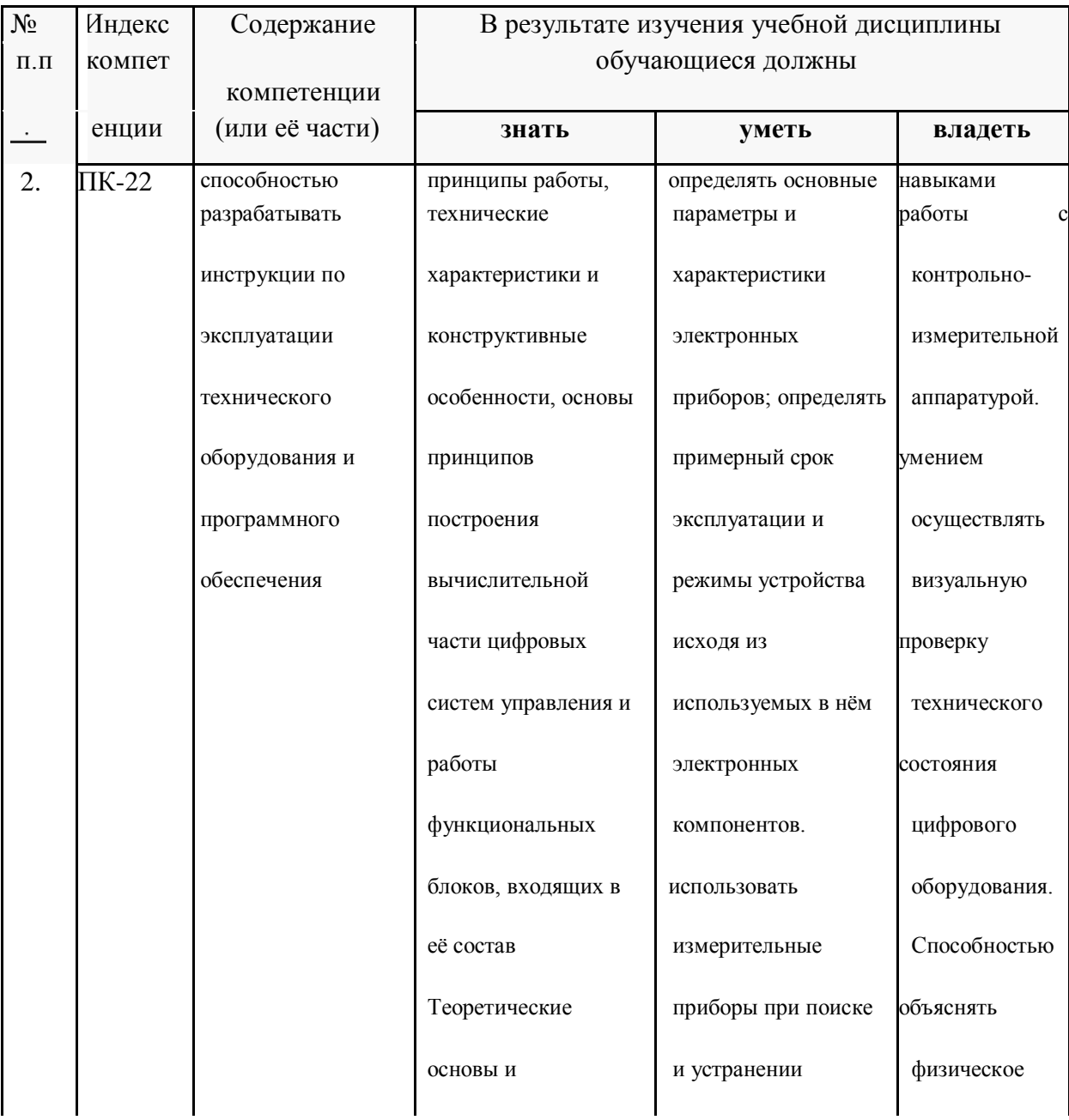

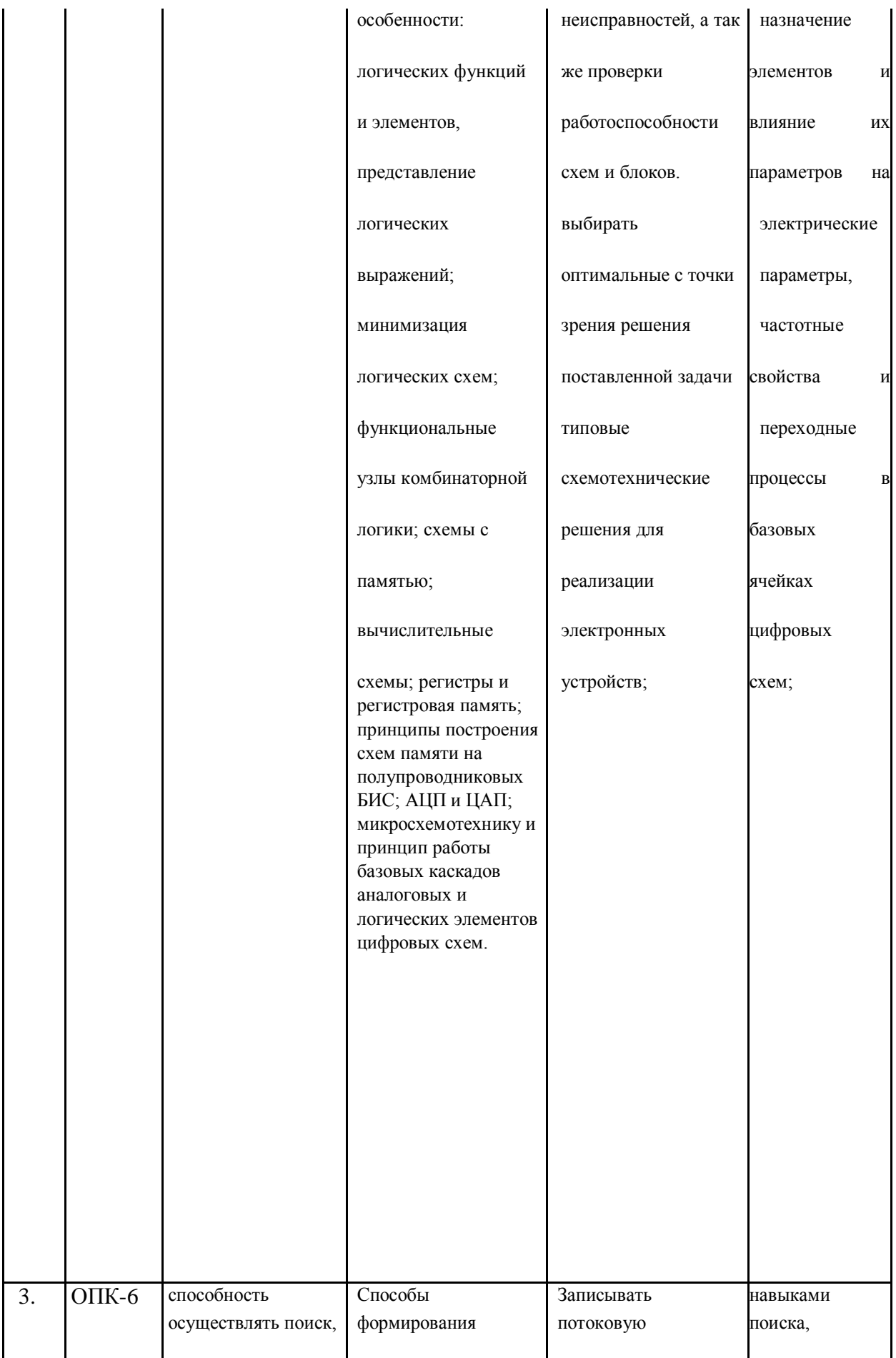

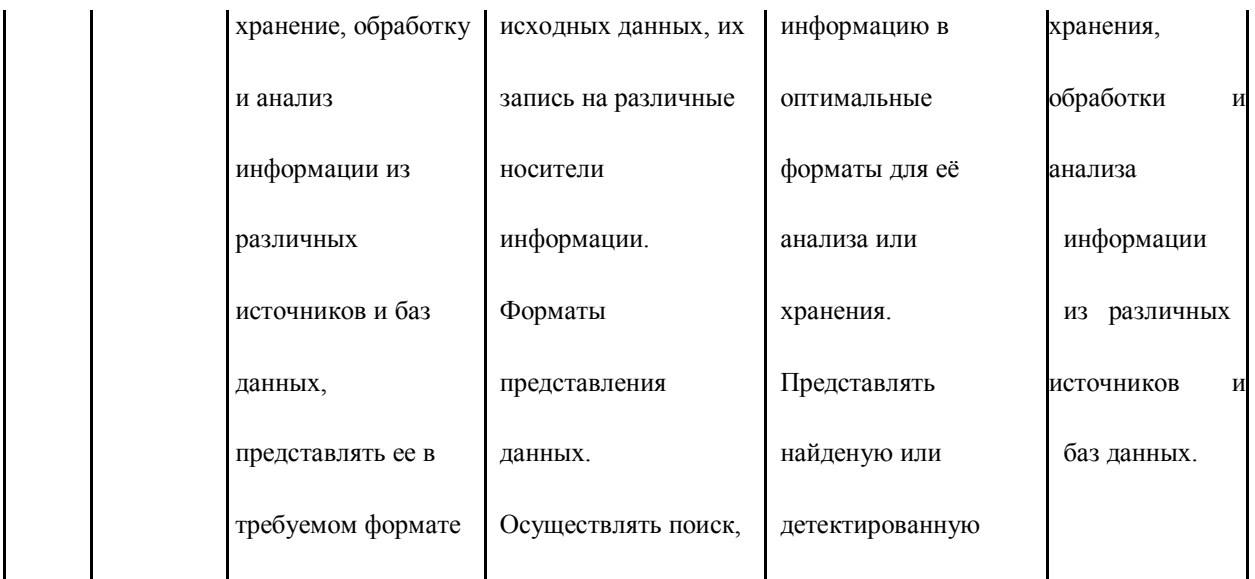

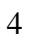

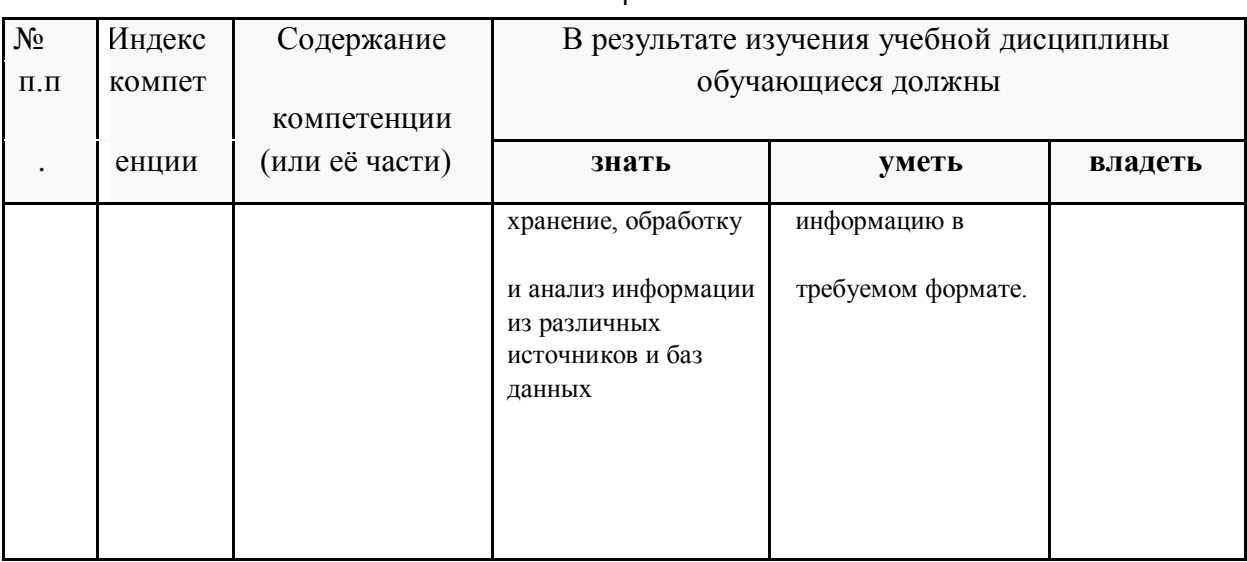

## **2. Структура и содержание дисциплины.**

## **2.1 Распределение трудоёмкости дисциплины по видам работ.**

Общая трудоёмкость дисциплины составляет *4* зач.ед. (144 часов), их распределение по видам работ представлено в таблице *(для студентов ОФО).* 

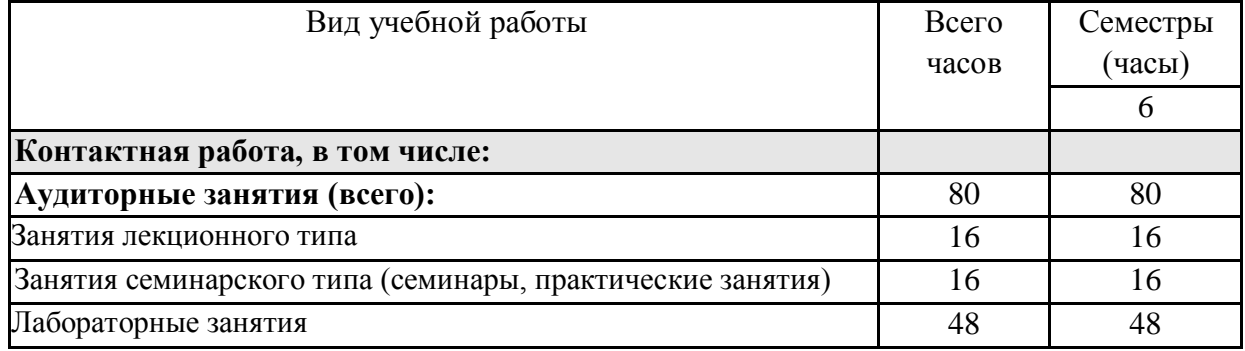

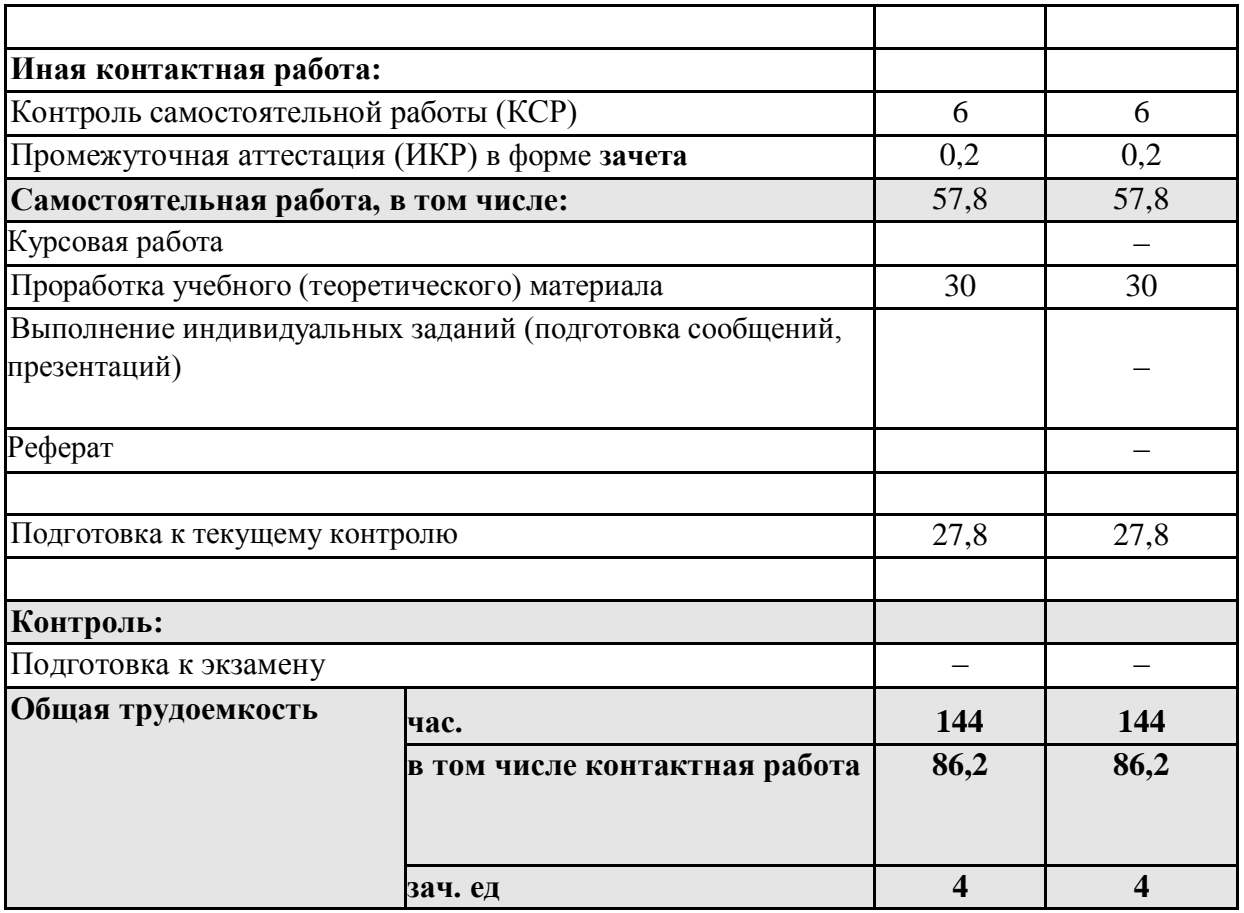

**2.2 Структура дисциплины:** Распределение видов учебной работы и их трудоемкости по разделам дисциплины.

Разделы (темы) дисциплины, изучаемые в **6** семестре *(очная форма)*:

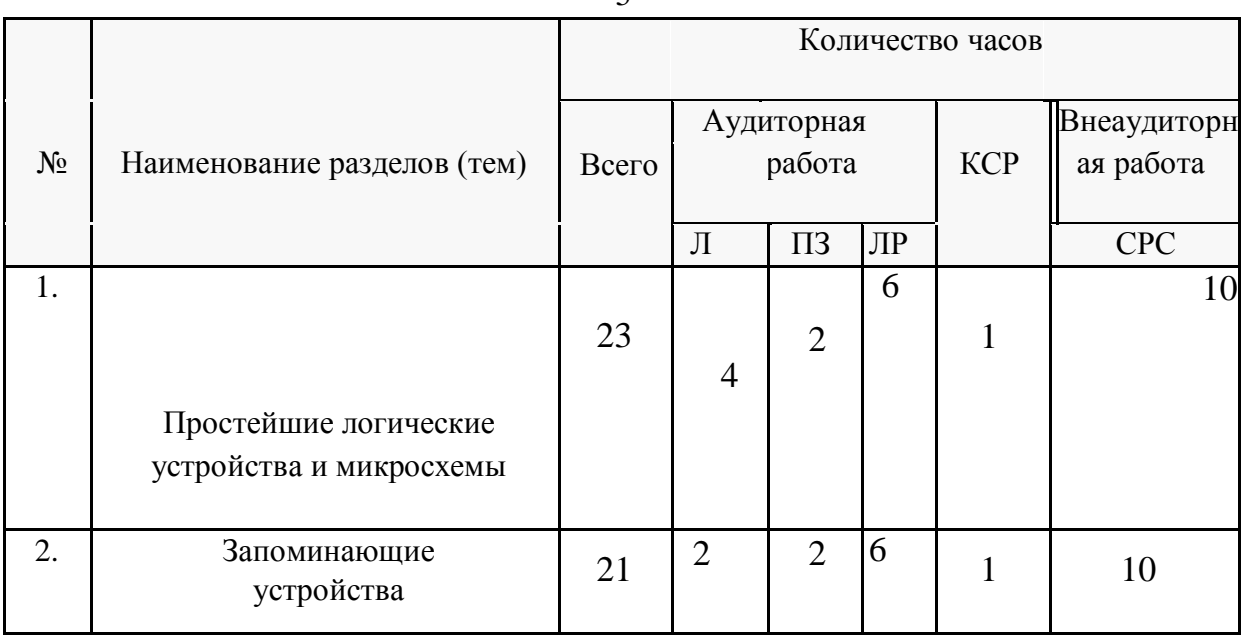

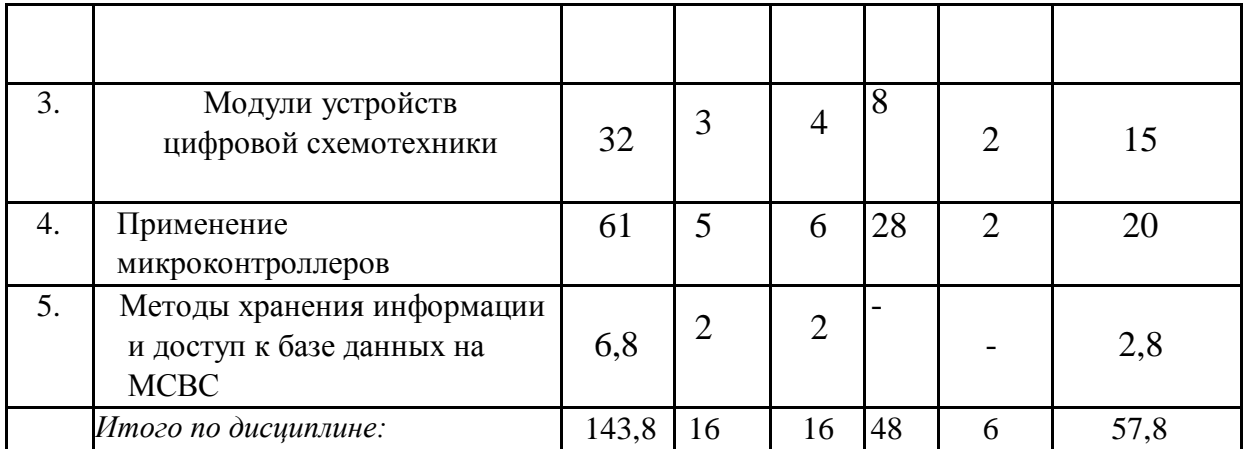

Примечание: Л – лекции, ПЗ – практические занятия / семинары, ЛР – лабораторные занятия, СРС – самостоятельная работа студента.

Контактная работа при проведении учебных занятий по дисциплине «Цифровая электроник» включает в себя: занятия лекционного типа, практические занятия, лабораторные работы, групповые консультации (так же и внеаудиторные, через электронную информационно-образовательную среду Модульного Динамического Обучения КубГУ <http://moodle.kubsu.ru/course/index.php?categoryid=15> [ра](http://moodle.kubsu.ru/course/index.php?categoryid=15)здел «Цифровая электроника»), промежуточная аттестация в устной форме.

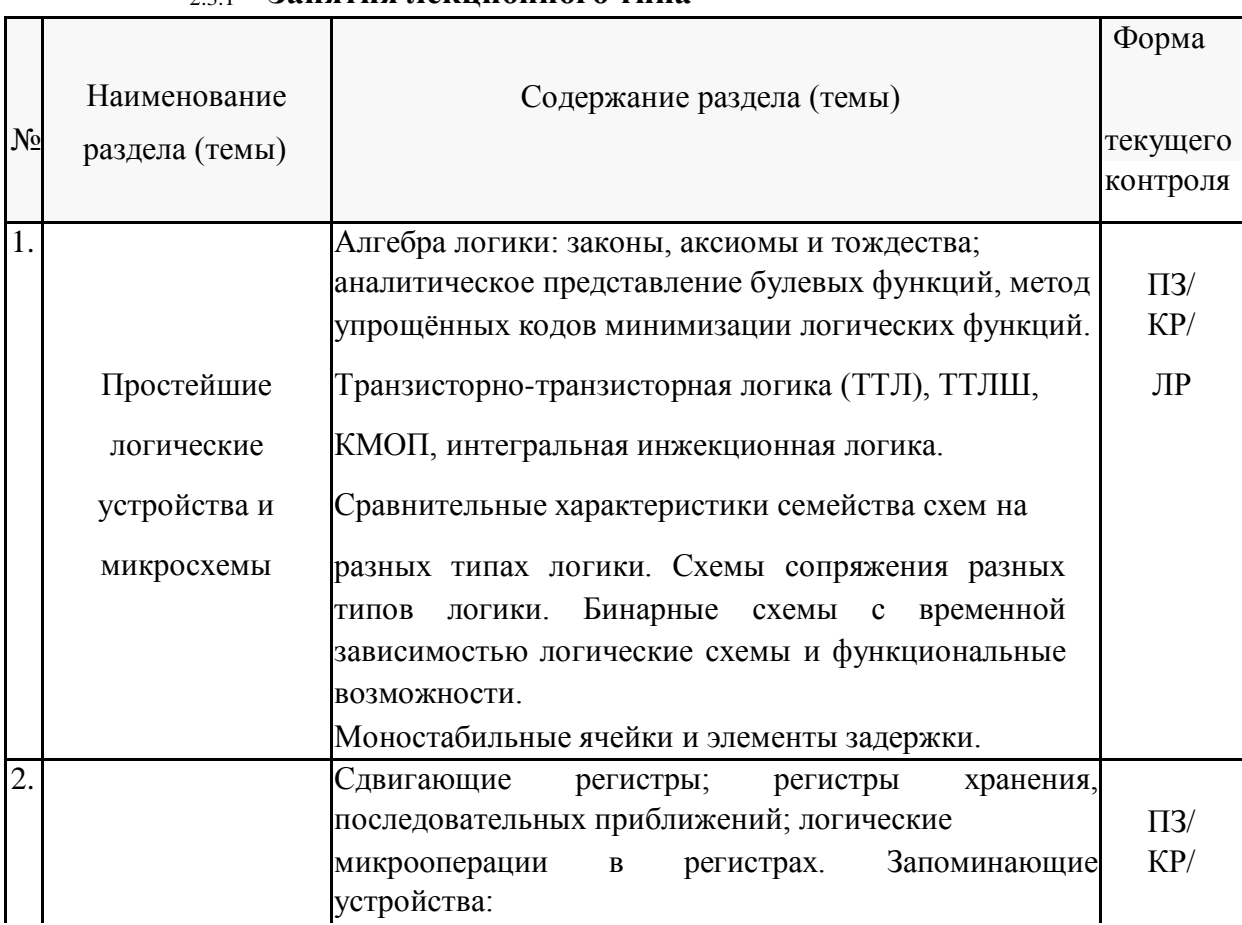

## **2.3 Содержание разделов (тем) дисциплины:**

## 2.3.1 **Занятия лекционного типа**

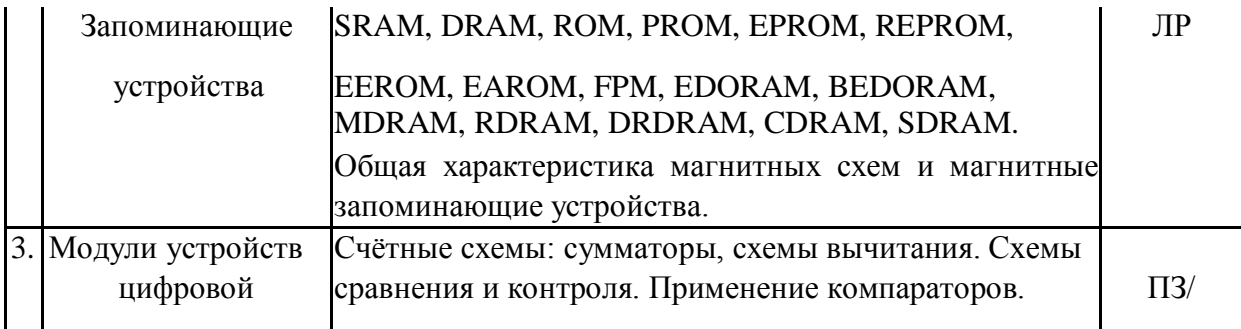

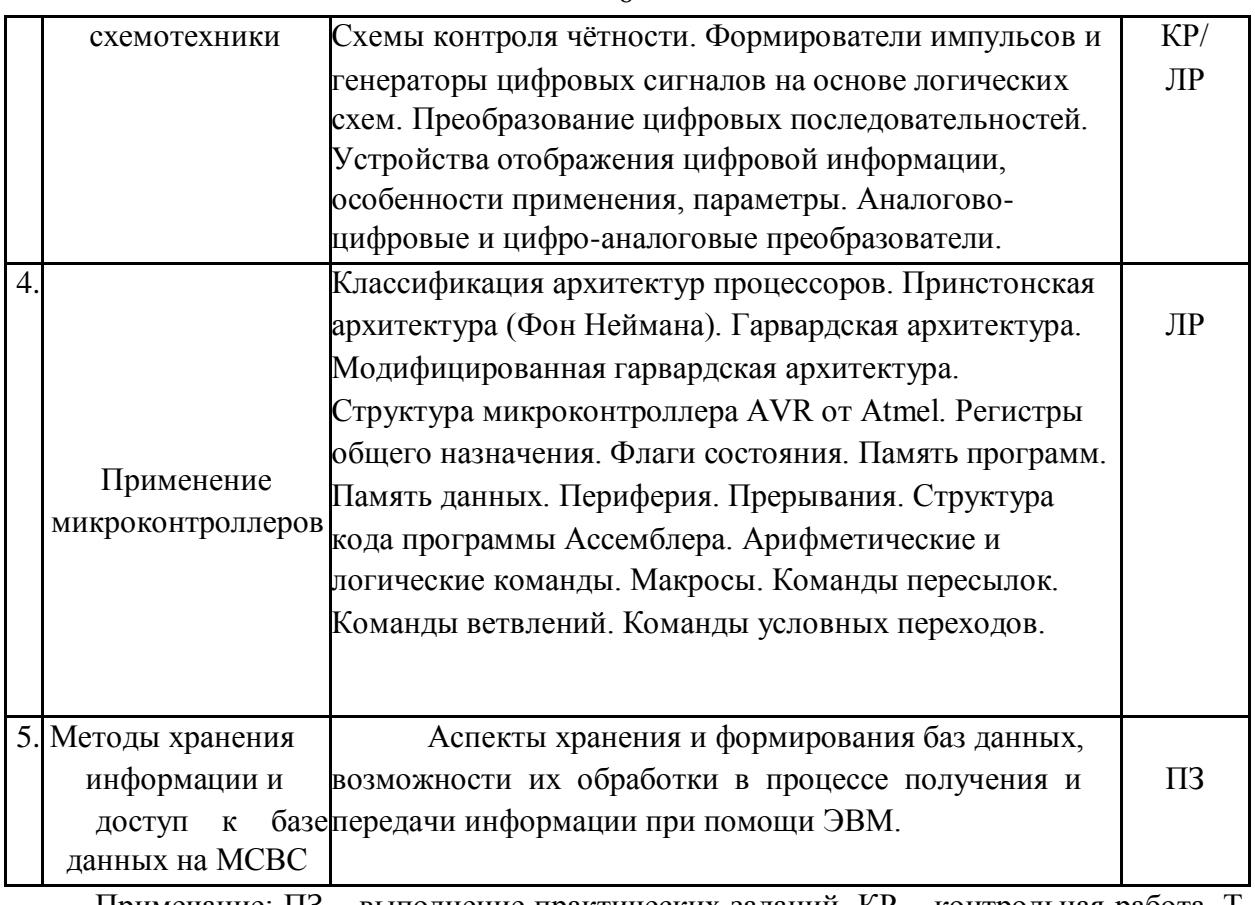

Примечание: ПЗ – выполнение практических заданий, КР – контрольная работа, Т – тестирование, ЛР – защита лабораторной работы.

## 2.3.2 **Занятия семинарского типа.**

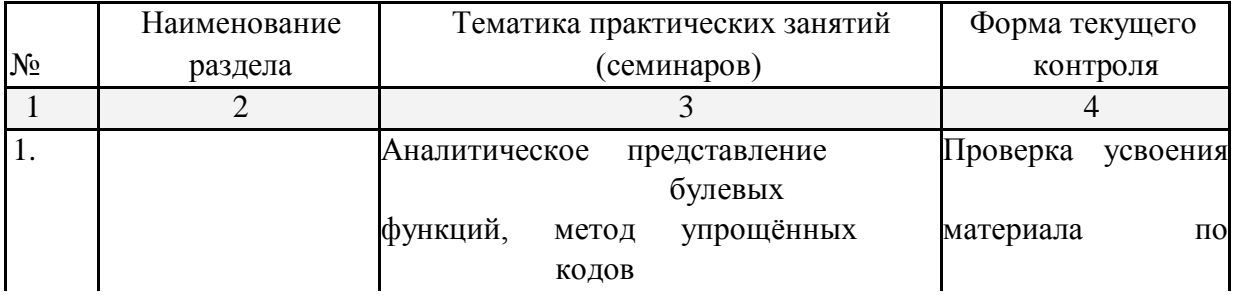

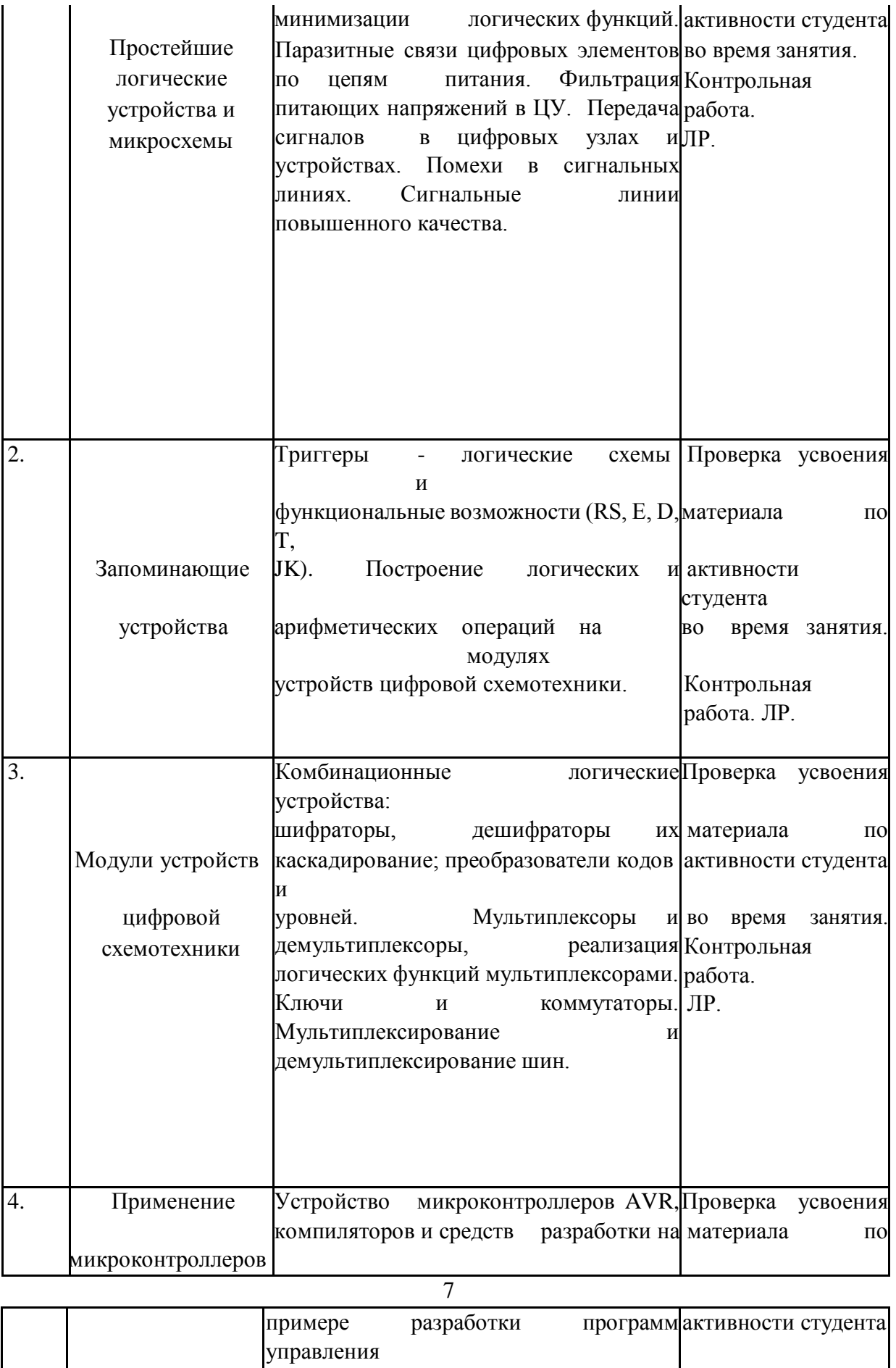

на и АТiny2312. Архитектура во время занятия.

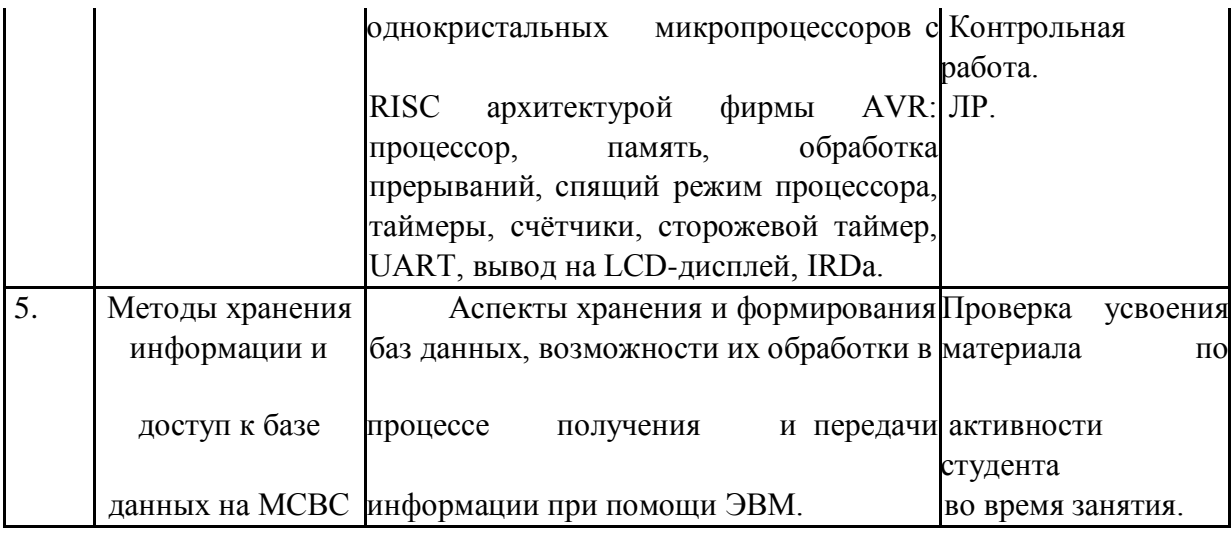

## 2.3.3 Лабораторные занятия.

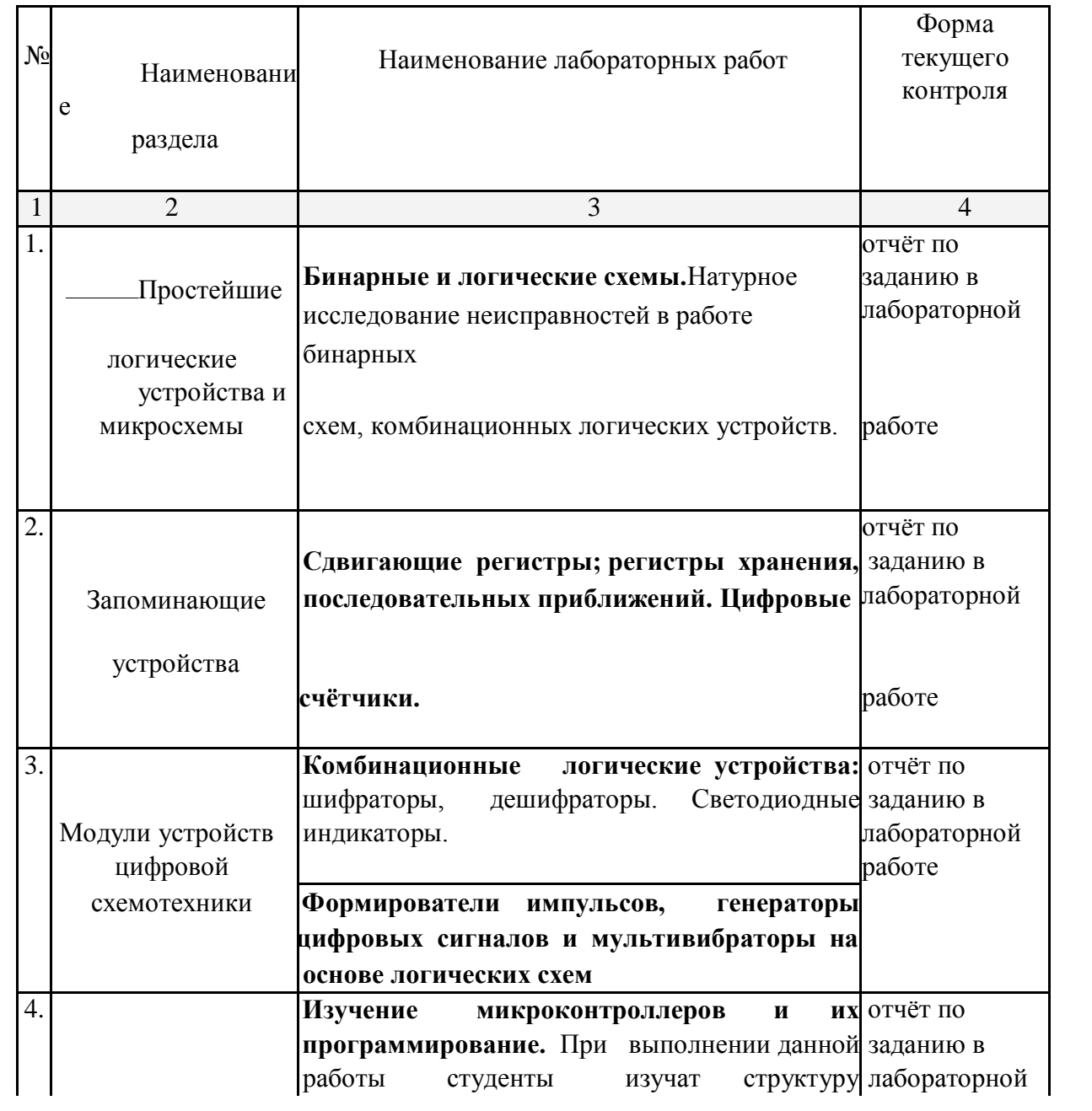

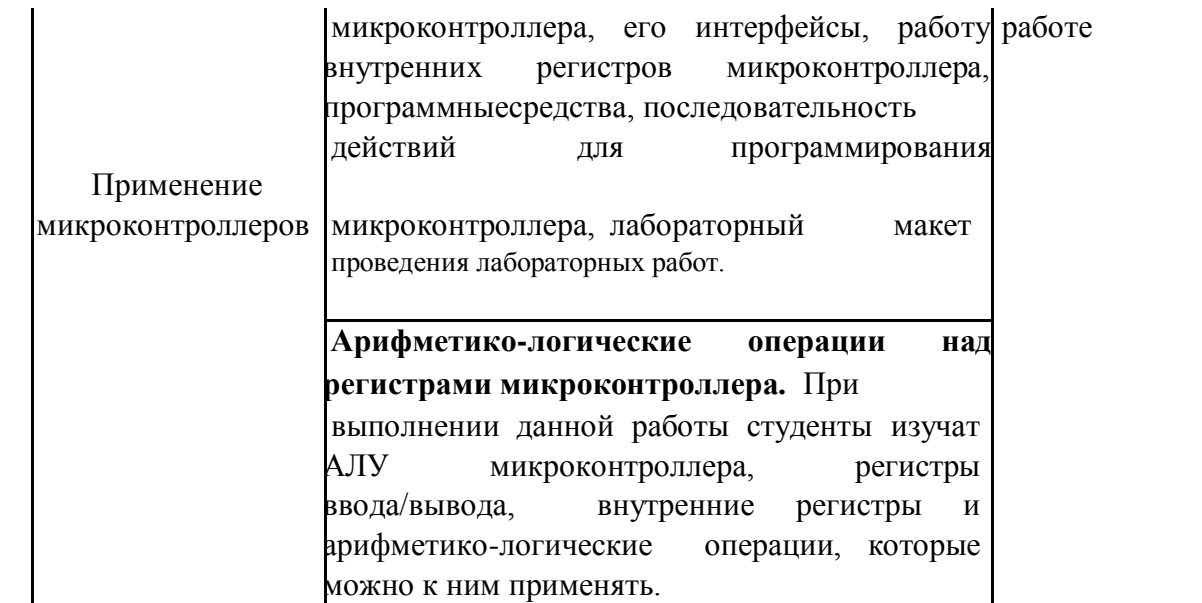

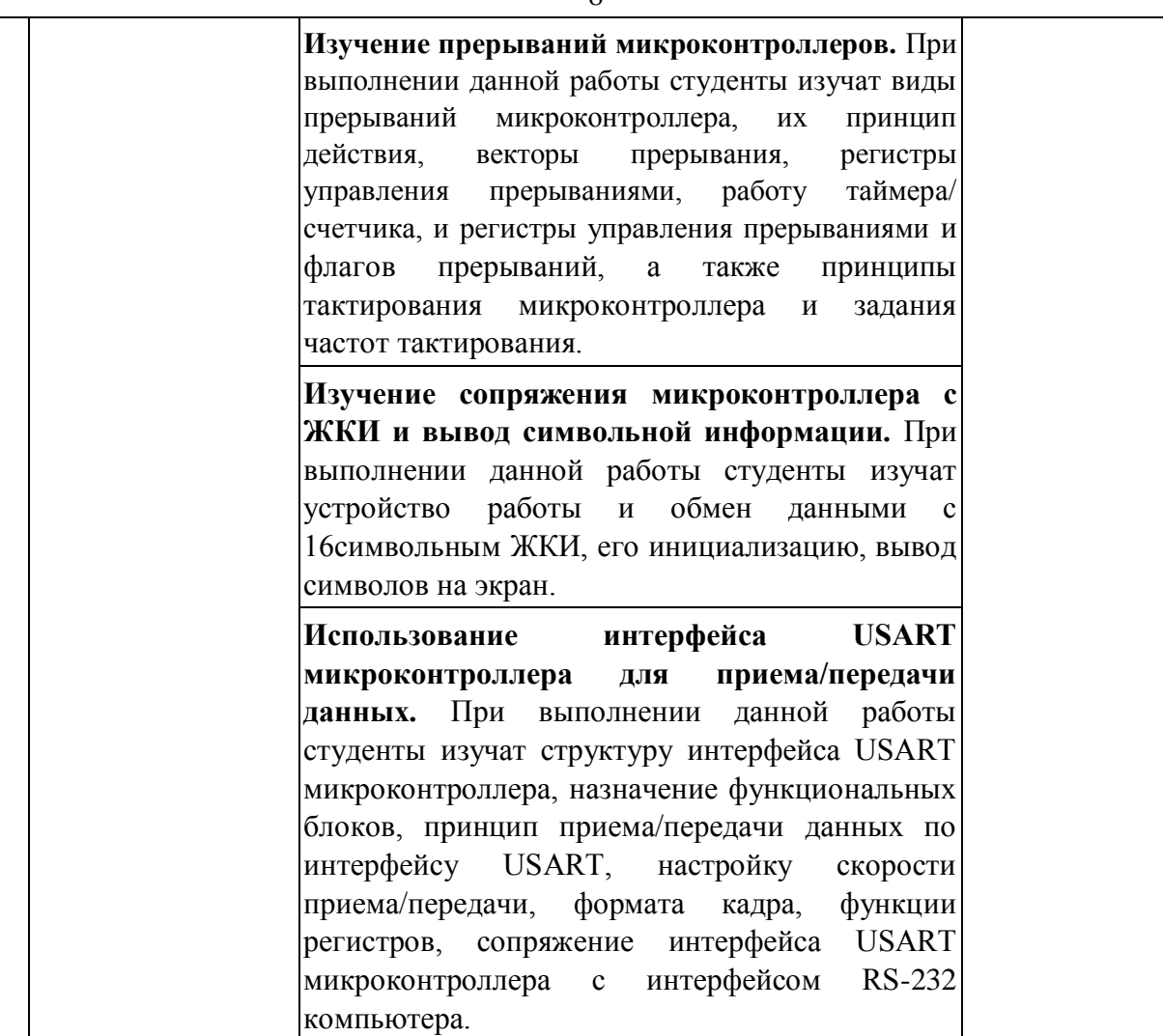

Проведение занятий лабораторного практикума предусмотрено частично в «лаборатории цифровой и аналоговой техники» (аудитория 327с) и частично в

«компьютерном классе специальных дисциплин» (аудитория 205с) (с использованием MIKROE-456, BIGAVR6 Development System,

Полнофункциональная отладочная плата для изучения МК Atmel AVR) Описания теории, методические указания и задания по выполнению лабораторных работ располагаются в электронной информационно-образовательной среде Модульного Динамического Обучения КубГУ по адресу в Интернет [http://moodle.kubsu.ru/enrol/index.php?id=15, ра](http://moodle.kubsu.ru/enrol/index.php?id=15)здел «Цифровая электроника».

## 2.3.4 **Примерная тематика курсовых работ (проектов).**

Согласно учебному плану курсовые работы (проекты) по данной дисциплине не предусмотрены.

## **2.4 Перечень учебно-методического обеспечения для самостоятельной работы обучающихся по дисциплине (модулю).**

Общие и методические рекомендации студентов размещены в электронной информационно-образовательной среде Модульного Динамического Обучения КубГУ <http://moodle.kubsu.ru/enrol/index.php?id=15> [в](http://moodle.kubsu.ru/enrol/index.php?id=15) разделе «Цифровая электроника».

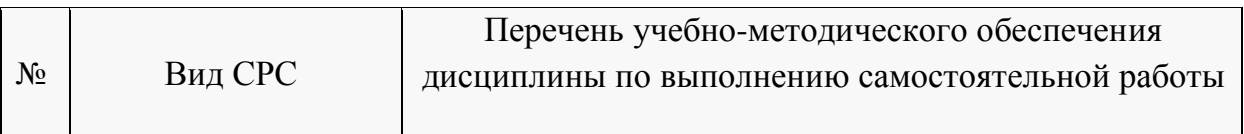

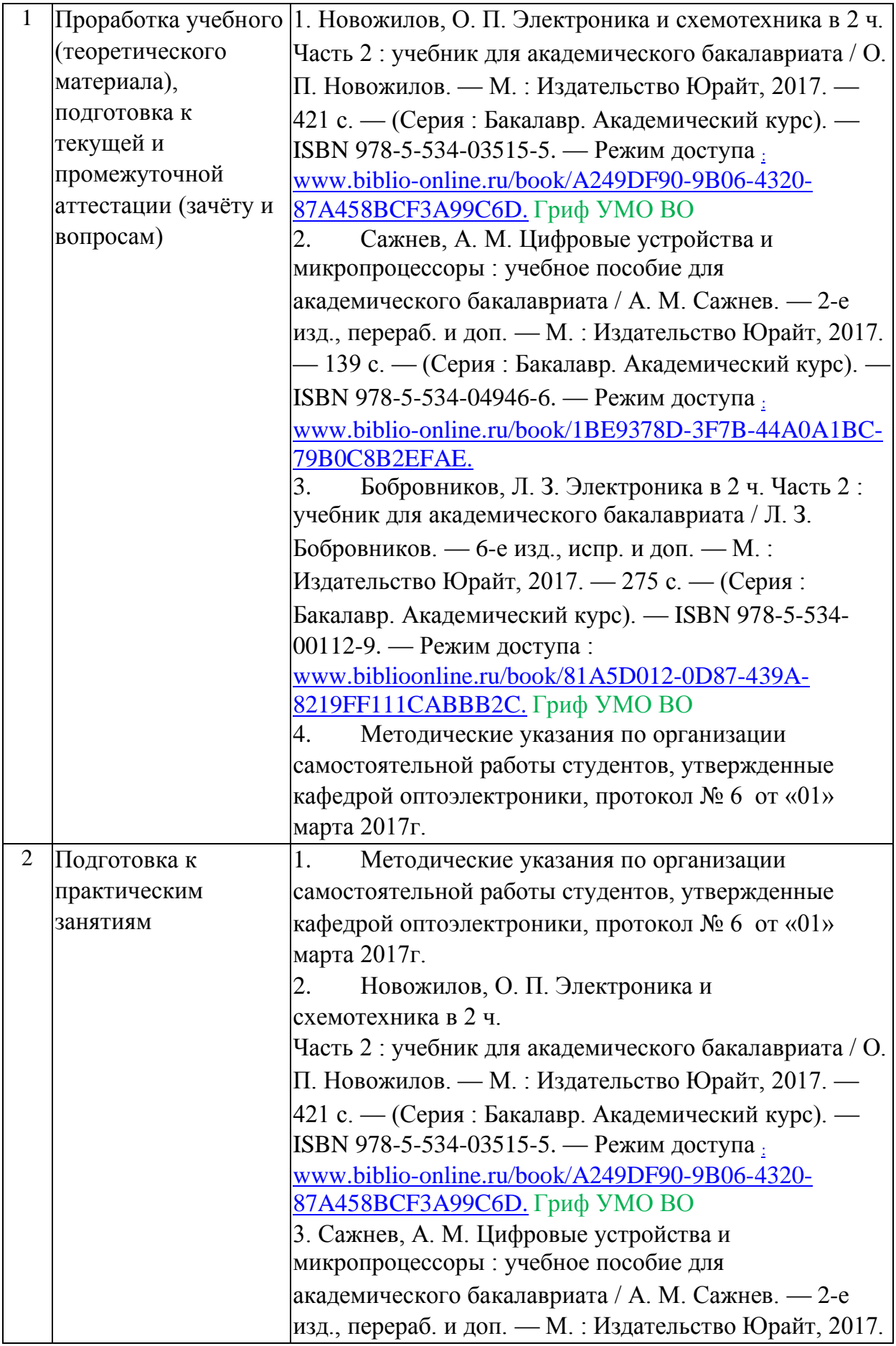

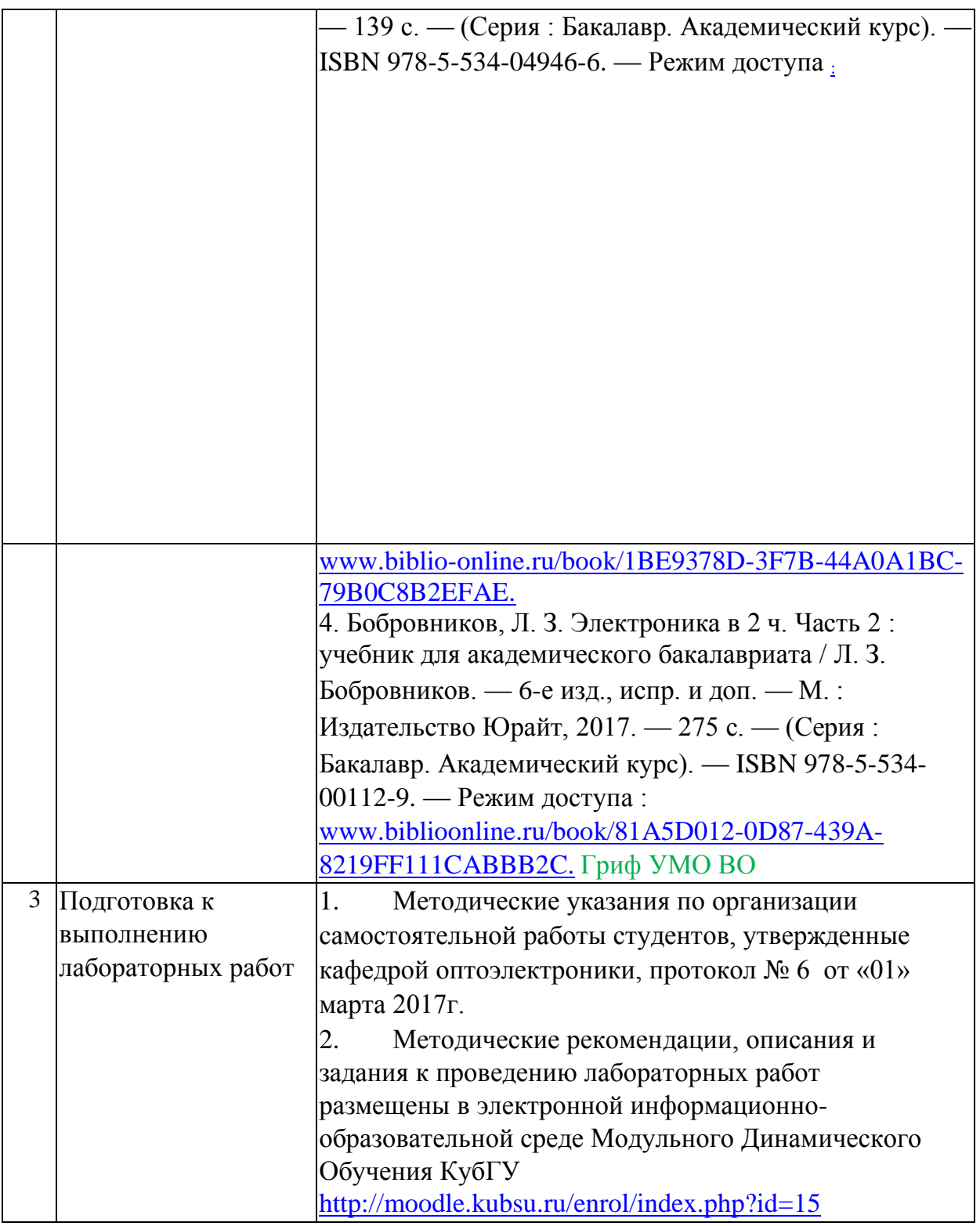

# **Перечень учебно-методического обеспечения дисциплины по темам программы для проработки теоретического материала**

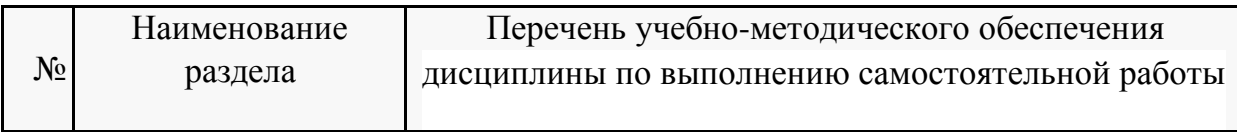

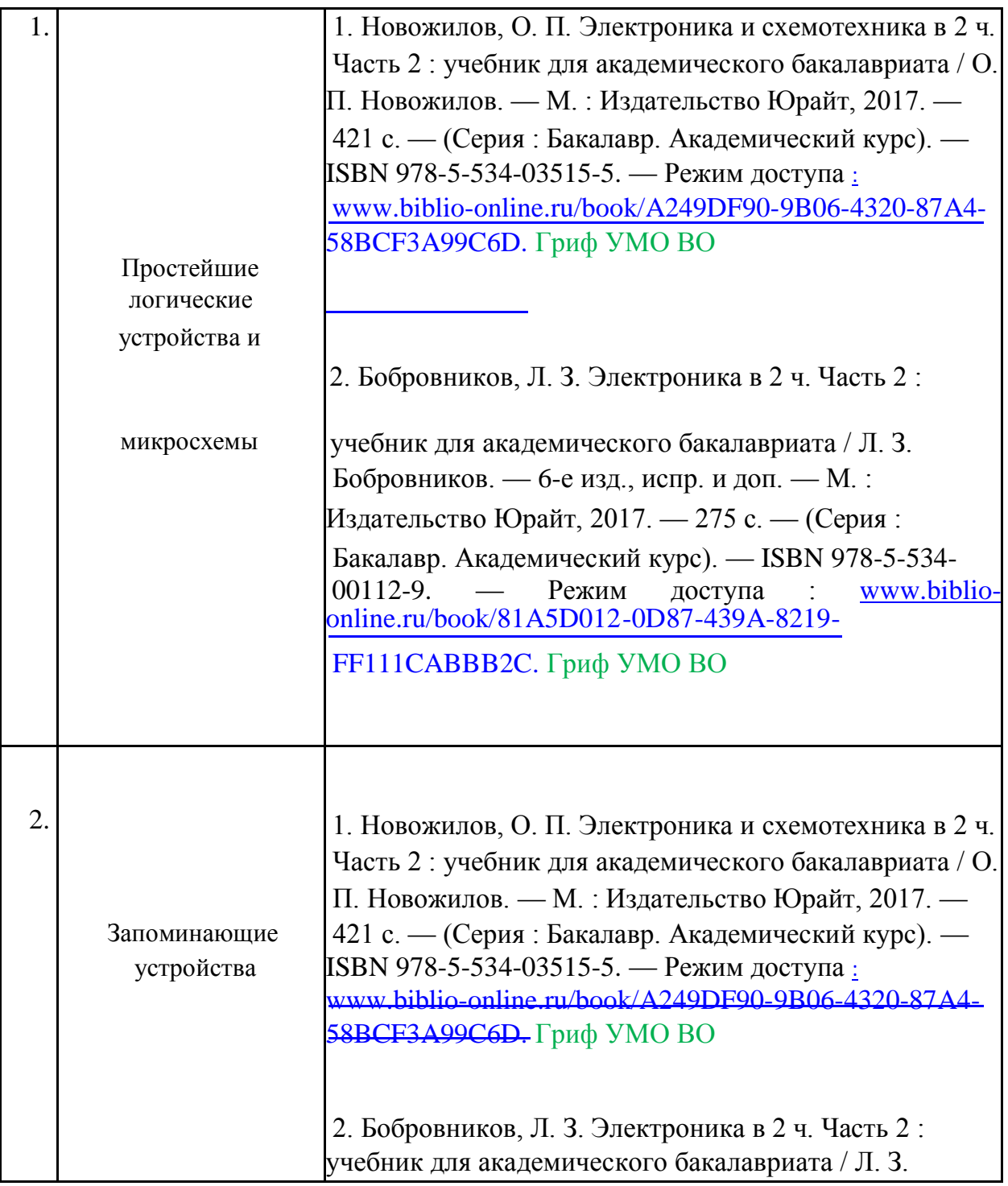

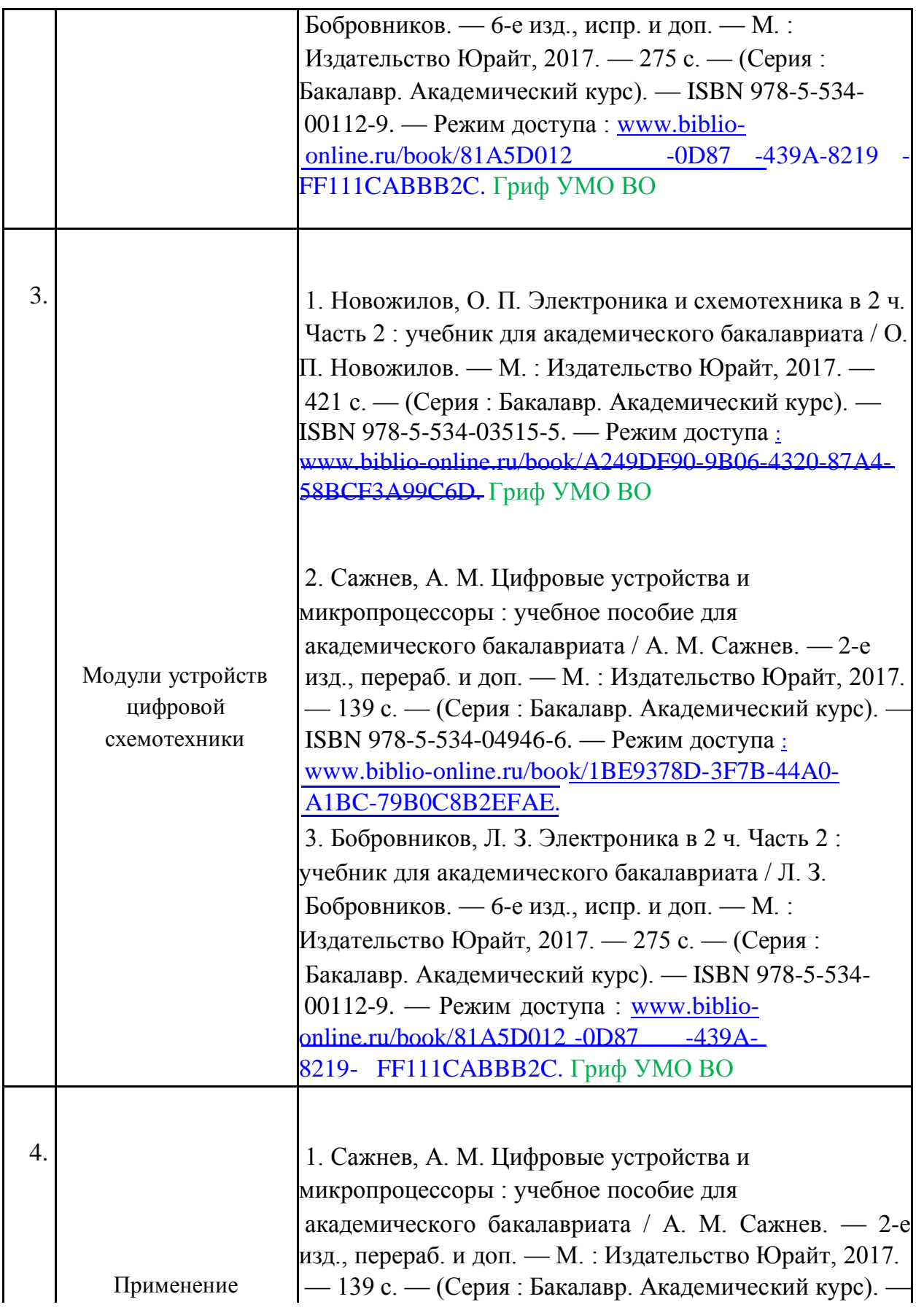

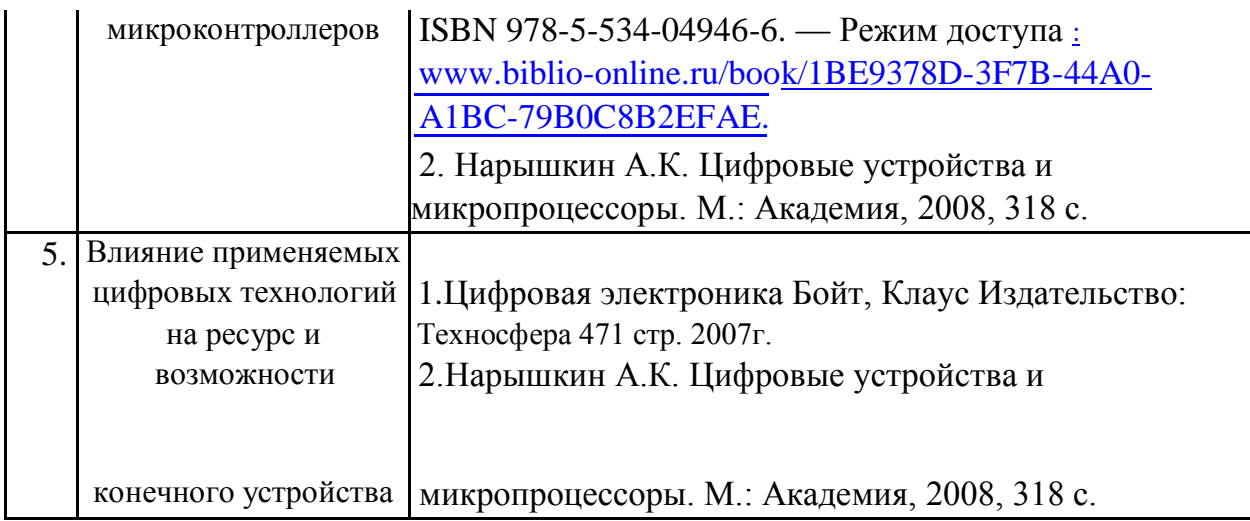

Учебно-методические материалы для самостоятельной работы обучающихся из числа инвалидов и лиц с ограниченными возможностями здоровья (ОВЗ) предоставляются в формах, адаптированных к ограничениям их здоровья и восприятия информации:

Для лиц с нарушениями зрения:

– в форме электронного документа или в печатной форме увеличенным шрифтом. Для лиц с нарушениями слуха:

– в форме электронного документа или печатной форме.

Для лиц с нарушениями опорно-двигательного аппарата:

– в форме электронного документа или печатной форме.

Данный перечень может быть конкретизирован в зависимости от контингента обучающихся.

## **3. Образовательные технологии**

При изучении дисциплины проводятся следующие виды учебных занятий и работ: лекции, практические занятия, домашние задания, контрольная, защита лабораторных работ, консультации с преподавателем, самостоятельная работа студентов (изучение теоретического материала, подготовка к практическими занятиям, подготовка к лабораторным занятиям, выполнение домашних заданий, подготовка к контрольной и зачету).

Для проведения большей части лекционных и практических занятий используются мультимедийные средства воспроизведения активного содержимого (занятия в интерактивной форме), позволяющего студенту воспринимать особенности изучаемой дисциплины, играющие решающую роль в понимании и восприятии, а так же в формировании профессиональных компетенций. По ряду тем дисциплины лекций проходит в классическом стиле.

При проведении практических занятий может использоваться доска, для расчетов и анализа данных могут применяться дополнительные справочные материалы. На практических занятиях учебная группа делится на подгруппы по 5-7 человека. Каждой подгруппе выдаются свои исходных данные к рассматриваемым на занятии задачам. Решение задачи группа защищает публично. При возникновении трудностей преподаватель помогает группам в достижении положительного результата. В ходе проверки промежуточных результатов, поиска и исправления

ошибок, осуществляется интерактивное взаимодействие всех участников занятия.

При проведении лабораторных работ студенты приступают к выполнению задания, взаимодействуя между собой. Преподаватель контролирует ход выполнения работы каждого студента. Уточняя ход работы, и если студенты что-то выполняют не правильно, преподаватель помогает им преодолеть сложные моменты, проверяет достоверность полученных экспериментальных результатов. После выполнения контрольных заданий приведенных в конце описания каждой лабораторной работы студенты отвечают на теоретические контрольные и

дополнительные вопросы таким образом защищая лабораторную работу.

По изучаемой дисциплине студентам предоставляется возможность пользоваться учебно-методическими материалами и рекомендациями размещенными в электронной информационно-образовательной среде Модульного

Динамического Обучения КубГУ <http://moodle.kubsu.ru/enrol/index.php?id=15> [в](http://moodle.kubsu.ru/enrol/index.php?id=15) разделе «Цифровая электроника».

Консультации проводятся раз в две недели для разъяснения проблемных моментов при самостоятельном изучении вопросов изучаемой дисциплины.

Таким образом, **основными образовательными технологиями, используемыми в учебном процессе являются:** интерактивная лекция с мультимедийной системой и активным вовлечением студентов в учебный процесс; обсуждение сложных и дискуссионных вопросов и проблем с последующим разбором этих вопросов на практических занятиях; лабораторные занятия – работа студентов в режимах взаимодействия «преподаватель – студент», «студент – преподаватель», «студент – студент». При проведении практических и лабораторных учебных занятий предусмотрено развитие у обучающихся навыков

командной работы, межличностной коммуникации, принятия решений.

Для лиц с ограниченными возможностями здоровья предусмотрена организация консультаций с использованием электронной почты.

## **4. Оценочные средства для текущего контроля успеваемости и промежуточной аттестации.**

В процессе подготовки к ответам на контрольные вопросы, контрольной работе, и практическим заданиям формируются все требуемые ФГОС и ООП для направления 11.03.01 Радиотехника (профиль: " Радиотехнические средства передачи, приема и обработки сигналов ") компетенции: ПК-22; ОПК-6.

Текущий контроль организован в формах: защиты лабораторных работ, письменной контрольной работы, входе практических и лабораторных занятиях путем оценки активности студента и результативности его действий

Ниже приводится перечень и примеры из фонда оценочных средств. Полный комплект оценочных средств приводится в ФОС дисциплины Б1.В.ДВ.07.01 «Цифровая электроника».

#### **4.1 Фонд оценочных средств для проведения текущего контроля.**

Фонд оценочных средств для проведения текущего контроля содержит: - Пример контрольной работы. - Контрольные вопросы к лабораторным работам.

## **Пример заданий контрольной работы**

Максимально упростите следующие выражения:

 $Z = \overline{A} \wedge B \wedge A \wedge A \wedge B \wedge \overline{C}$ ;  $Y = \overline{A \wedge B} \vee \overline{A} \vee \overline{C} \vee \overline{A} \wedge \overline{B} \wedge C$ 

Преобразуйте следующие функции так, чтобы реализующая их схема состояла тояла<br>1) только из элементов И-НЕ;<br>2) только из элементов ИЛИ-НЕ:  $Z = (A \wedge S \wedge R) \vee (Q \wedge \overline{C} \wedge \overline{B});$  $Y = \overline{A \vee B} \wedge \overline{C \vee D};$ 

(нарисавать логический аппарт в выбранном базисе)

-------------------------------------------------------------

Составьте таблицу истинности для схемы на рис.

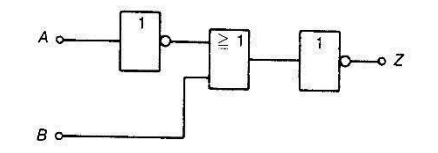

Записать таблицу истинности, включая промежуточные состояния транзисторных ключей (логика положительная), название функции.

-------------------------------------------------------------

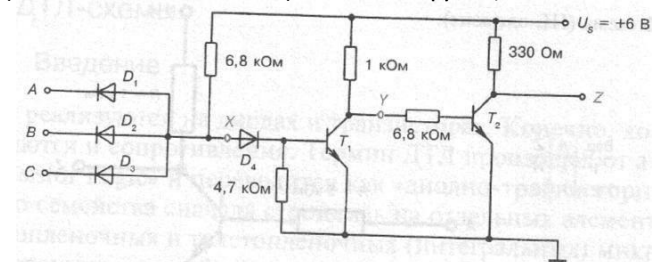

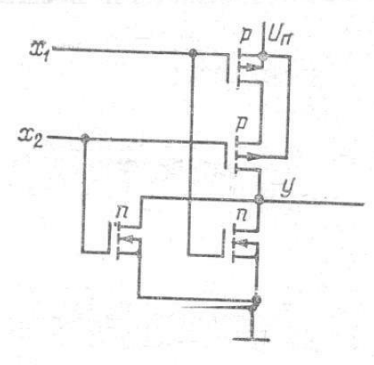

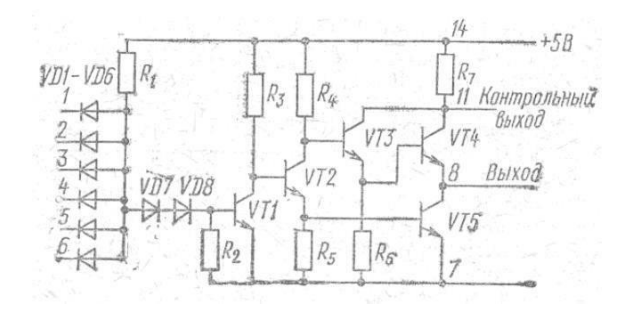

Максимально упростите следующую функцию с помощью карт Карно

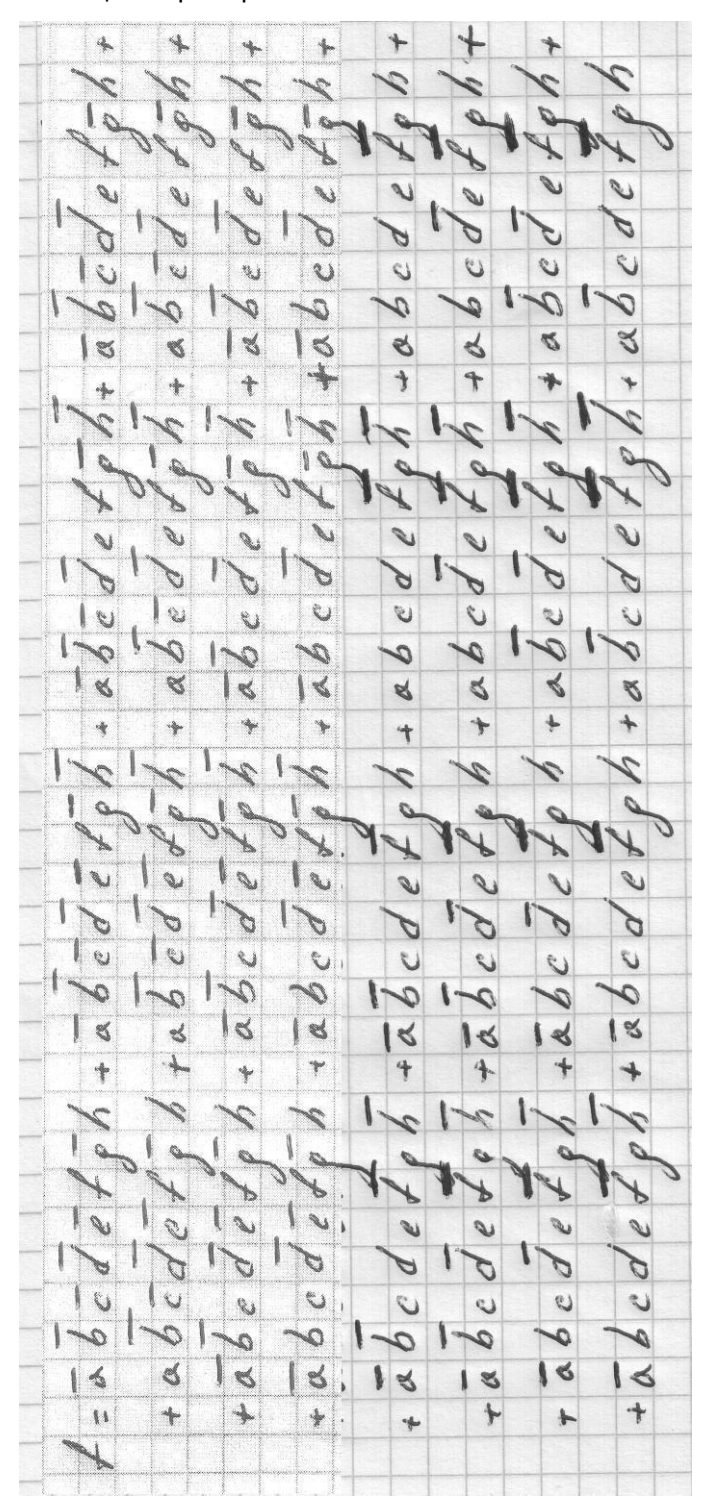

## Контрольных вопросов при защите лабораторных работ и для самостоятельной подготовки.

- 1. В инструкциях производители цифровых схем часто указывают обозначения L и Н Что означают эти символы?
- 2. Что такое логические состояния и какими символами они обозначаются?
- 3. Изобразите условное обозначение для вентилей И, ИЛИ, НЕ, И-НЕ и ИЛИ-НЕ.
- 4. Постройте таблицу истинности вентиля ИЛИ с тремя входами.
- 5. Опишите словами функции логических элементов И. ИЛИ и НЕ.
- 6. Назовите количество возможных постоянных величин в алгебре логики.
- 7. Что такое переместительный закон?
- 8. Какое значение имеет переместительный закон?
- 9. Какая из двух логических операций имеет более высокий приоритет: И или ИЛИ?
- Что понимают под положительной логикой, под отрицательной?  $10.$
- $11<sub>1</sub>$ Назовите основные технические характеристики цифровых микросхем.
- $12.$ Охарактеризуйте свойства логических элементов ТТЛШ.
- $13<sup>7</sup>$ За счёт каких факторов достигается сверхвысокое быстродействие логических элементов ЭСЛ?
- $14$ Что такое криотрон?
- $15<sub>1</sub>$ Как устроены элементы КМОП, опишите достоинства элементов на КМОП структурах.
- 16. Поясните назначение логических элементов с открытым коллектором.
- 17. Назовите основные семейства логических схем.
- 18. Как устроены пМОП-элементы?
- 19. Как на практике устраняют паразитные связи цифровых элементов по цепям питания?

 $20<sub>1</sub>$ Охарактеризуйте степень влияния и причины помех в сигнальных линиях **СВЯЗИ** 

 $21$ Нарисуйте схему преобразования RS-триггера, управляемого по обратному фронту, в ЈК-триггер, управляемый по переднему фронту. Можно применять

любые лополнительные логические элементы.

22. Как работает тактируемый RS-триггер с доминирующим S-входом? Изобразите таблицу истинности.

23. Чем различаются синхронные и асинхронные счетчики?

24. Какие ограничения накладываются на работу реверсивного счетчика?

25. Охарактеризуйте счетчик Джонсона.

26. Нарисуйте схему преобразователя десятичного кода в BCD-код (двоично десятичный).

27. Нарисуйте схему преобразователя десятичного кода в код Айкена.

28. Рассчитайте преобразователь кода Грея в BCD. 29. КМОП-схема питается от источника напряжения 3 В. Для вывода данных её нужно заменить на микросхему стандарта ТТЛ, чтобы управлять 7-сегментным

индикатором со свесовыми сигментами. Какие проблемы возникают при преобразовании?

30. Как строятся мультиплексоры и демультиплексоры шин?

31. Что такое регистр?

32. Каковы области применения регистров?

33. Охарактеризуйте микрооперации, которые может выполнять регистр.

34. Назовите основные параметры памяти.

35. Почему информация в ЗУ хранится в двоичном коде?

36. Что такое адресный доступ к данным?

37. Охарактеризуйте принципы построения постоянной памяти.

38. Что такое кэш-память?

39. Охарактеризуйте флэш-память.

40. Изобразите схему 6-битового сдвигающего регистра для последовательного

ввода и вывода данных. При построении схемы должны использоваться RSтриггеры.

41. По каким признакам классифицируют сумматоры?

42. Назовите способы увеличения быстродействия сумматоров.

43. Как строится последовательный многоразрядный сумматор?

44. Изобразите таблицу истинности полусумматора и разработайте по таблице истинности схему на базе основных логических элементов.

45. Поясните назначение компараторов.

46. Как устроены ЖК дисплеи. Каков принцип их подключения, интерфейс, питание…

47. Как правильно выбрать кварцевый резонатор?

48. Изобразите схемы генераторов импульсов на цифровых элементах с использованием RC цепочек.

49. Назовите основные структурные блоки микроконтроллера и их функциональное назначение?

50. Как осуществляется тактирование микроконтроллера и какие источники при этом могут использоваться?

51. Из каких функциональных блоков состоит процессор микроконтроллера? Назовите функцию каждого блока.

52. Какие устройства микроконтроллера предназначены для хранения кодов программ?

53. Какие периферийные устройства входят в состав микроконтроллеров?

54. Назовите функциональное назначение fuse и lock битов. В чем их отличия?

55. Что такое прерывания микроконтроллера и для чего они применяются?

56. Назовите основные источники прерываний.

57. Исходя из чего определяется очередность обработки прерываний при возникновении нескольких прерываний одновременно?

58. Какой регистр предназначен для глобального разрешения/запрещения прерываний?

59. Какое функциональное назначение имеют таймеры/счетчики микроконтроллера?

60. Какие регистры служат для управления режимами работы таймер/счетчиков?

61. Какими способами можно изменить частоту переполнения таймер/счетчиков?

62. Настройку каких регистров необходимо произвести для разрешения прерываний от таймер/счетчиков?

63. Что такое прерывания микроконтроллера и для чего они применяются?

64. Назовите основные источники прерываний.

65. Исходя из чего определяется очередность обработки прерываний при возникновении нескольких прерываний одновременно?

66. Какой регистр предназначен для глобального разрешения/запрещения прерываний?

67. Какое функциональное назначение имеют таймеры/счетчики микроконтроллера?

68. Какие регистры служат для управления режимами работы таймер/счетчиков?

69. Какими способами можно изменить частоту переполнения таймер/счетчиков?

70. Настройку каких регистров необходимо произвести для разрешения прерываний от таймер/счетчиков?

71. Для чего используют жидкокристаллические индикаторы?

72. Какова структура ЖКИ?

73. Какие выводы ЖКИ используются для ввода данных от микроконтроллера? 74. Для чего требуется производить инициализацию ЖКИ перед выводом информации?

75. Какую кодировку использует ЖКИ при выводе символов на экран?

- 76. Назовите основные части структуры модуля приемо-передатчика USART и их функциональные назначения?
- 77. Какие виды прерываний используются для передачи данных по интерфейсу USART?
- 78. Какие регистры используются для управления параметрами передачи модуля приемо-передатчика USART?

79. Какой формат кадра используется при приеме/передачи данных по интерфейсу

USART?

80. Опишите алгоритм передачи данных по интерфейсу USART.

81. Опишите алгоритм приема данных по интерфейсу USART. 82. Какие режимы работы модуля приемо-передатчика USART вы знаете?

### **4.2 Фонд оценочных средств для проведения промежуточной аттестации.**

Фонд оценочных средств для проведения промежуточной аттестации содержит контрольные вопросы и практические задания в виде задач выносимые для оценивания окончательных результатов обучения по дисциплине.

**Вопросы и примеры типовых практических заданий, выносимые на зачет в 6-** м **семестре по дисциплине «Цифровая электроника**» для направления подготовки: 11.03.01 Радиотехника " Радиотехнические средства передачи, приема и обработки сигналов " (промежуточная аттестация может быть выставлена по результатам успешного выполнения заданий лабораторных работ и контрольной работы с учетом активности студента на практических занятиях и посещения лекций)

1. Метод минимизации логических выражений при помощи карт Карно.

2. Основные технические характеристики цифровых микросхем.

3. Разновидность внутренней схемотехники логических интегральных схем (ТТЛ,

ЭСЛ, КМОП, ДТЛ, ТТЛШ, МОП, ИИЛ) 4.

Бинарные схемы с временной зависимостью

5. Преобразователи кодов и уровней.

6. Счетчики и делители частоты.

7. Цифровые схемы выборки и связи (стандартные комбинационные схемы: мультиплексоры, демультиплексоры, дешифраторы, компараторы)

8. Регистры и запоминающие устройства.

9. Цифроаналоговое преобразование и преобразователи.

10. Аналогово цифровое преобразование и преобразователи.

11. Символьные ЖК дисплеи: принцип работы, подключение, интерфейс, инициализация, питание.

12. Формирователи импульсов и генераторы на цифровых логических элементах с использованием RC цепочек.

13. Паразитные связи цифровых элементов по цепям питания. Фильтрация питающих напряжений в цифровых устройствах. Помехи в сигнальных линиях.

Сигнальные линии повышенного качества.

14. Арифметико-логические устройства блоки ускоренного переноса. Матричные умножители.

15. Основные структурные блоки 8-ми разрядных микроконтроллеров AVR и их функциональное назначение.

16. RISC и CISC-архитектуры процессоров. Преимущества и недостатки. Примеры современных процессоров с RISC и CISC-архитектурой.

17. Режимы доступа к памяти: последовательный, конвейерный, регистровый; страничный; пакетный, удвоенной скорости.

18. Типы памяти микроконтроллеров. Память программ, память данных, память, регистры МК, стек. внешняя

19. Система питания микроконтроллеров. Система тактирования  $\mathbf{M}$ синхронизации микроконтроллеров, виды, преимущества и недостатки.

20. Работа с портами ввода – вывода 8-ми разрядных микроконтроллеров AVR.

21. Прерывания микроконтроллера и для чего применяются. Основные источники прерываний. Очередность обработки прерываний при возникновении

нескольких прерываний одновременно.

22. Функциональное назначение таймеров/счетчиков микроконтроллера. Способы изменения частоты переполнения таймер/счетчиков.

23. Основные части структуры модуля приемо-передатчика UART и их функциональные назначения. Формат кадра и алгоритм при приеме/передачи

данных по интерфейсу UART.

24. Каковы особенности при организации процедуры связанной с составлением заявок на оборудование и запасные части цифровых телекоммуникационных систем.

#### Задача №1

Максимально упростите следующую функцию с помощью карт Карно

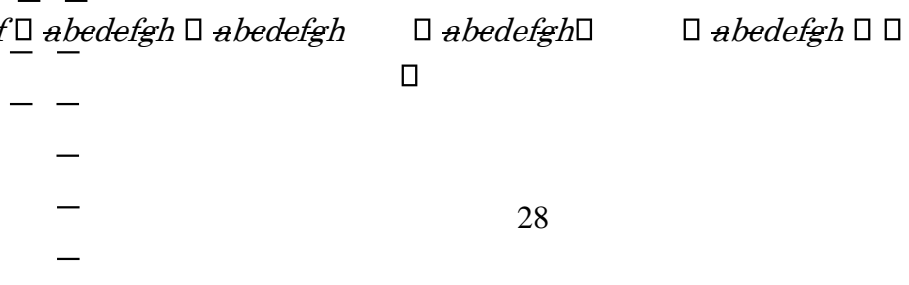

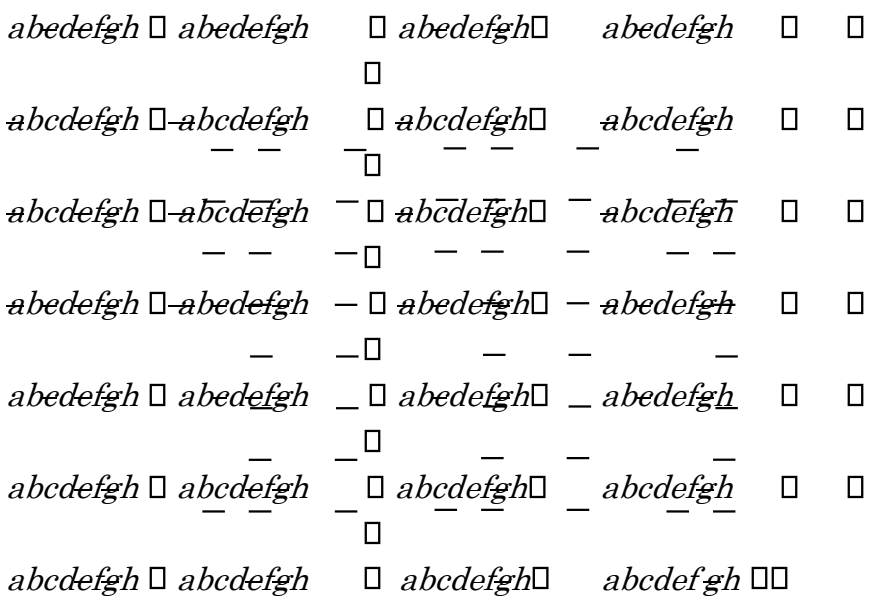

#### $3aduu$ a No $2$

Вы используете таймер счётчик (TCNT1) микроконтроллера Attiny2313 и включили прерывание по переполнению. Какое значения необходимо выставить в регистр TCNT1 для вызова функции прерывания по переполнению через четыре секунды, если тактирование микроконтроллера ведётся от внешнего кварцевого резонатора 16МГц, при этом фьюз бит CKDIV8 запрограммирован, а

TCCR1B=0x04 (Timer/Counter) выставлен на clkvo/256 (From prescaler).

### $3adaua \nM93$

По UART интерфейсу периодически принимается сигнал однобайтного кода 0х4b. Зарисуйте временную диаграмму принимаемого сигнала, если передача ведётся с параметрами 9600/8-N-1.

#### *Radaya No4*

С ИК-пульта управления некоторой фирмы в соответствии с группой стандартов IrDA сигнал принимается TSOP4836. Зарисовать вид сигнала с выхода ТЅОР, если с пульта передаётся значение данных равное 57 соответствующее нажатию одной кнопки, а фирма использует однобайтовую не расширенную адресацию соответствующую значению 230 (значения указаны в десятичной системе счисления).

#### $3$ adaya No $5$

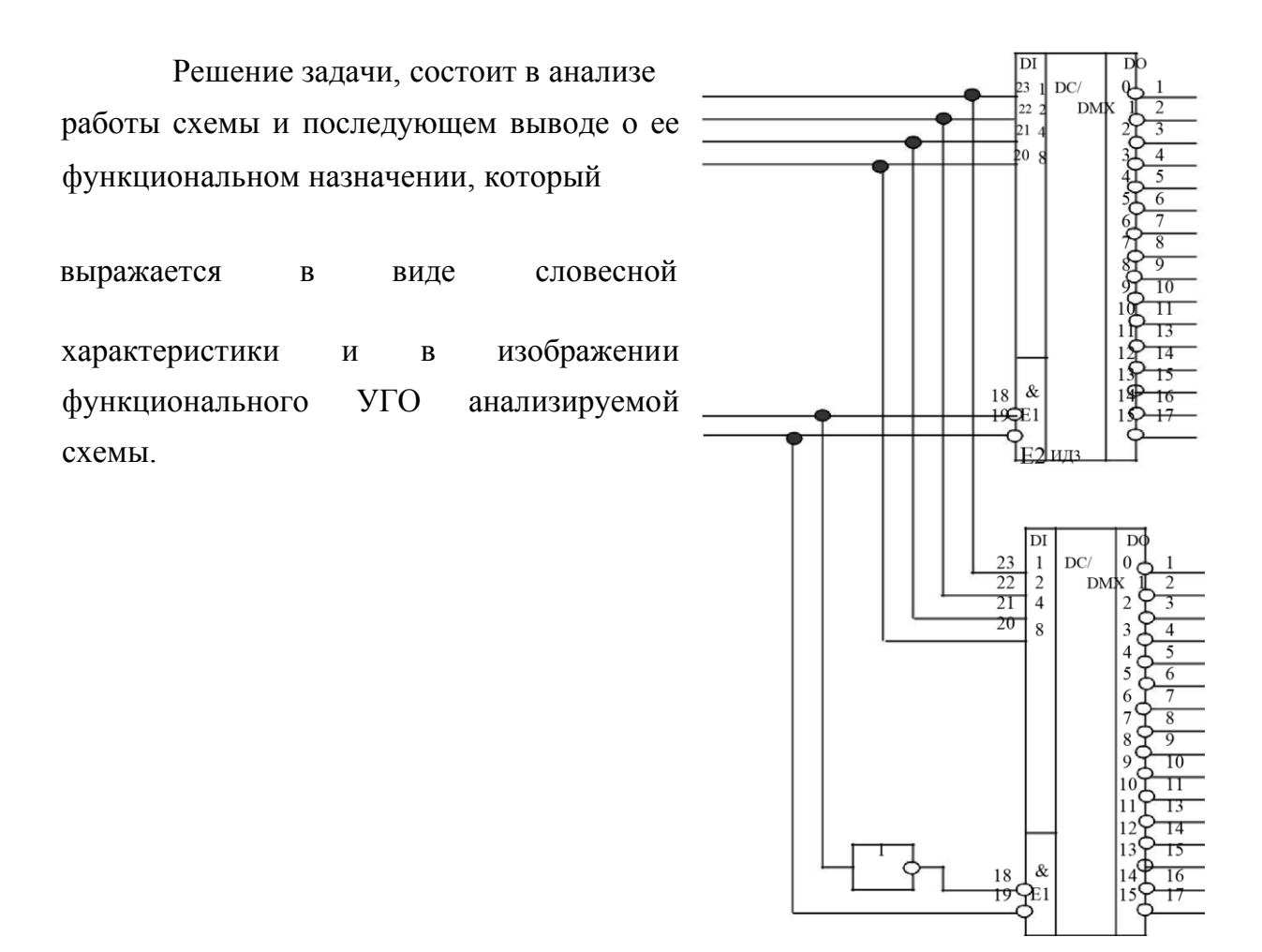

E2 ИД3

*Задача №6* 

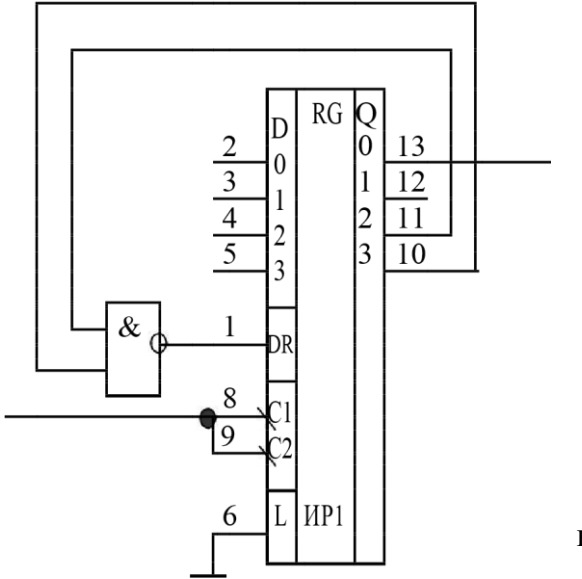

Решение задач, состоит в анализе работы схемы, выполняемом с помощью либо составления таблиц переходов устройства, либо изображения временной диаграммы изменения состояний устройства под воздействием соответствующих входных сигналов. Результатом анализа должен быть вывод о функциональном назначении схемы,

который выражается в словесной характеристике функций устройства и

изображении функционального УГО анализируемой схемы.

### *Задача №7*

Решение задачи, состоит в анализе работы схемы и последующем выводе о ее функциональном назначении, который

 выражается в виде словесной характеристики и <sup>в</sup> изображении функционального УГО анализируемой схемы.

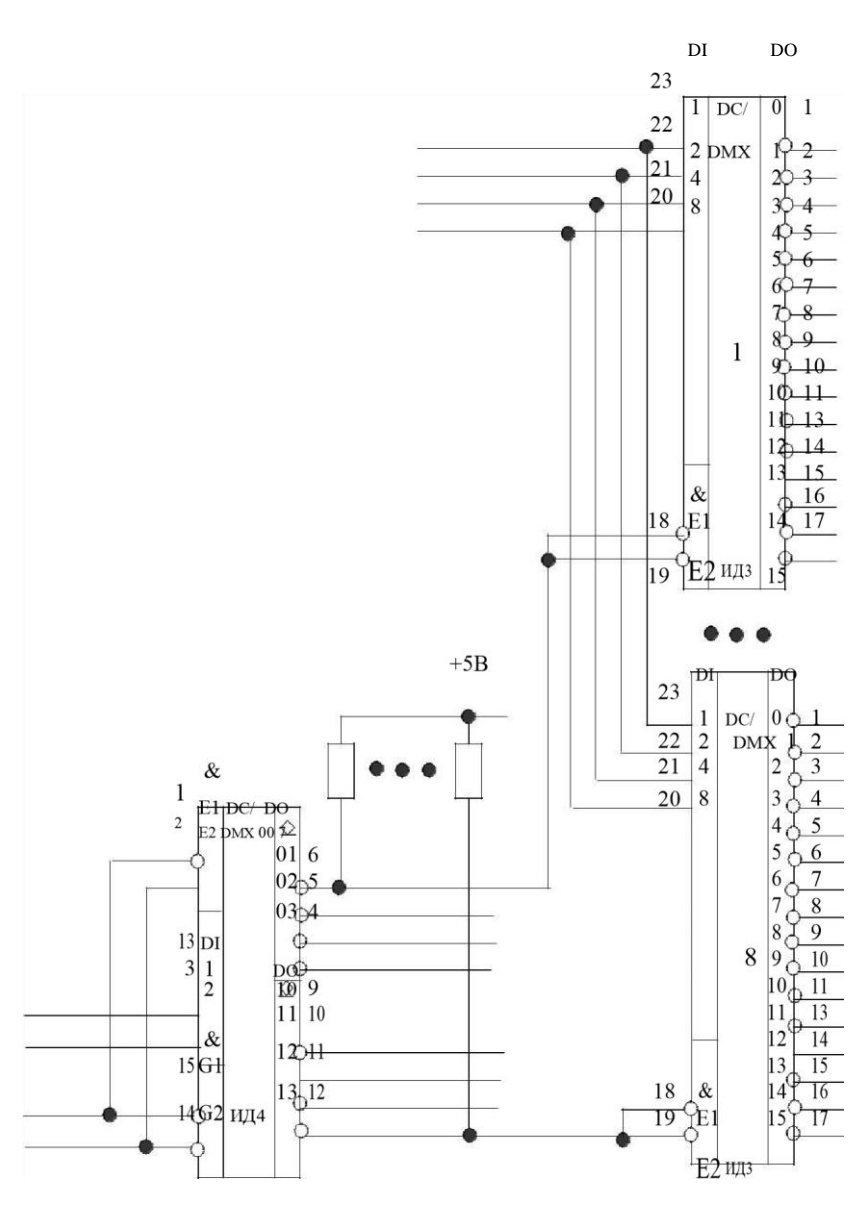

#### *Задача №8*

Задача представляет собой законченное в функциональном отношении устройство, функцию которого необходимо определить в процессе решения путем анализа

работы схемы.

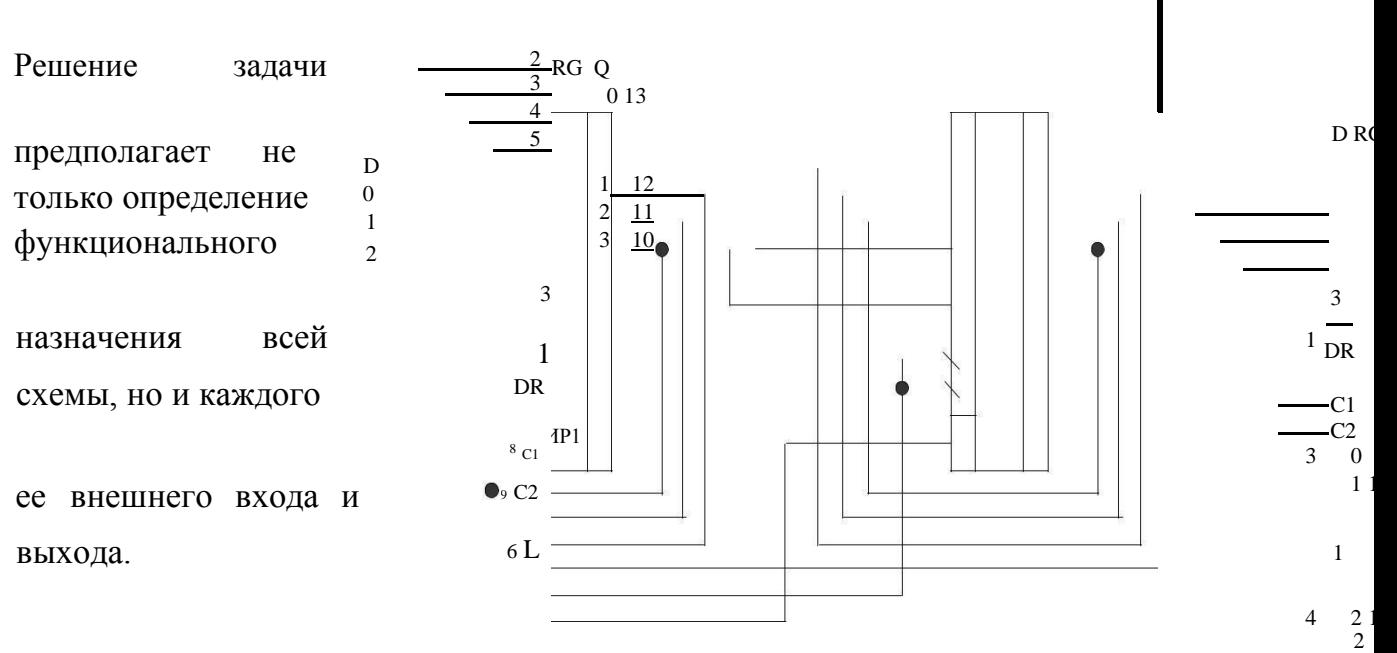

## 22

## *Задача №9*

Задача представляет собой законченное в функциональном отношении устройство, функцию которого необходимо определить в процессе решения путем анализа работы схемы. Решение задачи предполагает не только определение функционального назначения всей схемы, но и каждого ее внешнего входа и выхода.

6  $L$ 

9

 $5 \quad 3$ 

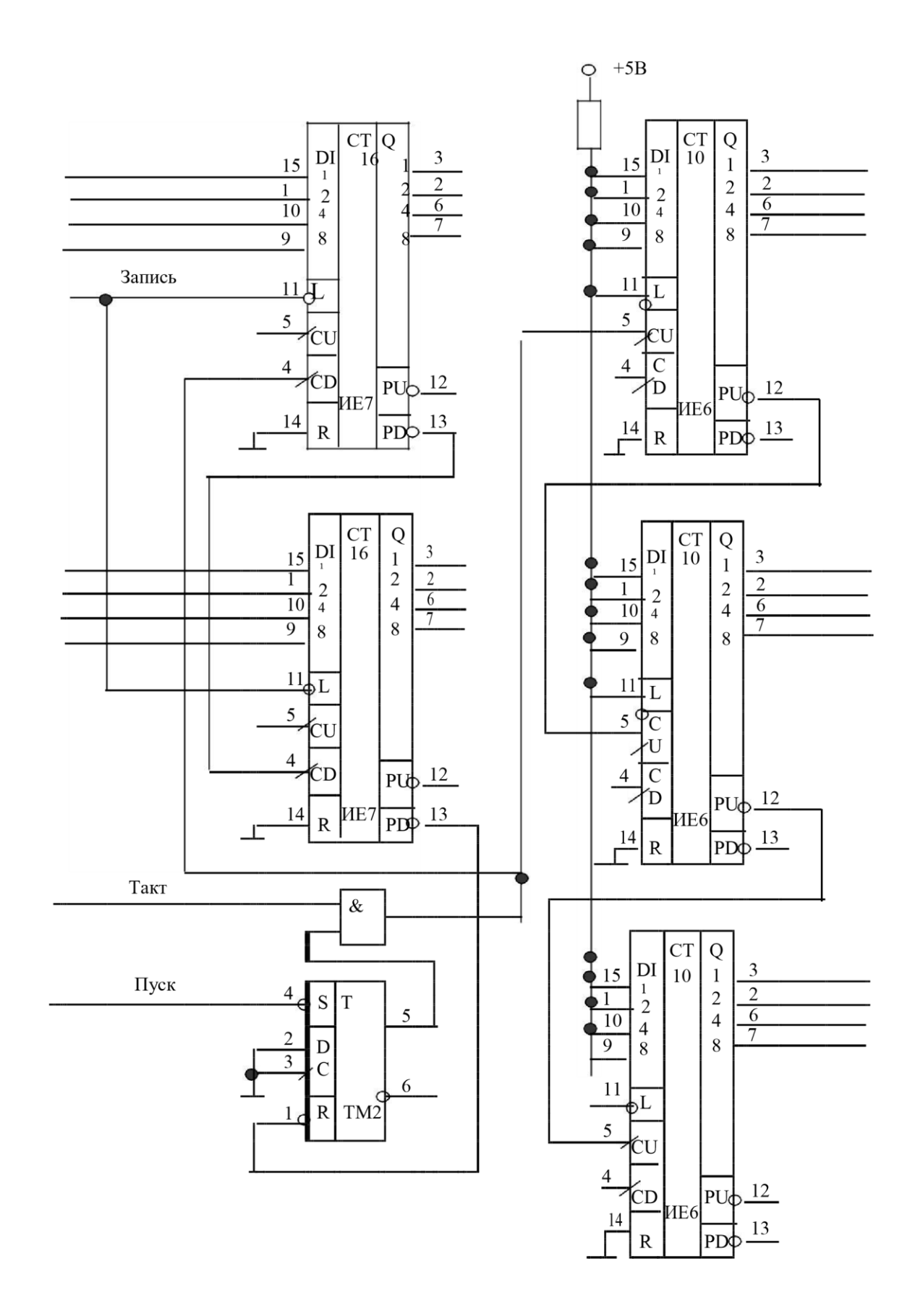

23

Оценочные средства для инвалидов и лиц с ограниченными возможностями здоровья выбираются с учетом их индивидуальных психофизических особенностей.

– при необходимости инвалидам и лицам с ограниченными возможностями здоровья предоставляется дополнительное время для подготовки ответа;

– при проведении процедуры оценивания результатов обучения инвалидов и лиц с ограниченными возможностями здоровья предусматривается использование технических средств, необходимых им в связи с их индивидуальными

особенностями;

– при необходимости для обучающихся с ограниченными возможностями здоровья и инвалидов процедура оценивания результатов обучения по дисциплине может проводиться в несколько этапов.

Процедура оценивания результатов обучения инвалидов и лиц с ограниченными возможностями здоровья по дисциплине (модулю) предусматривает предоставление информации в формах, адаптированных к

ограничениям их здоровья и восприятия информации:

Для лиц с нарушениями зрения:

– в печатной форме увеличенным шрифтом, – в форме электронного документа.

Для лиц с нарушениями слуха:

– в печатной форме,

– в форме электронного документа.

Для лиц с нарушениями опорно-двигательного аппарата: –

в печатной форме,

– в форме электронного документа.

Данный перечень может быть конкретизирован в зависимости от контингента обучающихся.

## **5. Перечень основной и дополнительной учебной литературы, необходимой для освоения дисциплины (модуля).**

## **5.1 Основная литература:**

1. Новожилов, О. П. Электроника и схемотехника в 2 ч. Часть 2 : учебник для академического бакалавриата / О. П. Новожилов. — М. : Издательство Юрайт, 2017. — 421 с. — (Серия : Бакалавр. Академический курс). — ISBN 978-5-534-

03515-5. — Режим доступа : www.biblio-online.ru/book/A249DF90-9B06-4320- 87A4-58BCF3A99C6D. Гриф УМО ВО

2. Сажнев, А. М. Цифровые устройства и микропроцессоры : учебное пособие для академического бакалавриата / А. М. Сажнев. — 2-е изд., перераб. и доп. — М. : Издательство Юрайт, 2017. — 139 с. — (Серия : Бакалавр. Академический курс). —

ISBN 978-5-534-04946-6. — Режим доступа : [www.biblio-online.ru/book/1BE9378D-](http://www.biblio-online.ru/book/1BE9378D-3F7B-44A0-A1BC-79B0C8B2EFAE)[3F7B-44A0-A1BC-79B0C8B2EFAE.](http://www.biblio-online.ru/book/1BE9378D-3F7B-44A0-A1BC-79B0C8B2EFAE)

3. Нарышкин А.К. Цифровые устройства и микропроцессоры. М.: Академия, 2008, 318 с.

Для освоения дисциплины инвалидами и лицами с ограниченными возможностями здоровья имеются издания в электронном виде в электроннобиблиотечных системах «Лань» и «Юрайт».

## **5.2 Дополнительная литература:**

1. Бобровников, Л. З. Электроника в 2 ч. Часть 2 : учебник для академического бакалавриата / Л. З. Бобровников. — 6-е изд., испр. и доп. — М. : Издательство Юрайт, 2017. — 275 с. — (Серия : Бакалавр. Академический курс). — ISBN 9785- 534-00112-9. — Режим доступа : www.biblio-online.ru/book/81A5D012-0D87- 439A-8219-FF111CABBB2C. Гриф УМО ВО

2. Микропроцессорная техника в оптических телекоммуникационных системах: лабораторный практикум. / Плотицин М.П., А.С. Левченко, Н.А. Яковенко, В.А.

Никитин/ Краснодар. Кубанский гос. ун-т, 2014. 112c. ISBN 978-5-8209-1015-9 3[.](http://212.192.134.46/MegaPro/UserEntry?Action=FindDocs&ids=58217)

[Цифровая электроника Бо](http://212.192.134.46/MegaPro/UserEntry?Action=FindDocs&ids=58217)йт, Клаус Издательство: Техносфера 471 стр. 2007г.

## **6. Перечень ресурсов информационно-телекоммуникационной сети «Интернет», необходимых для освоения дисциплины (модуля).**

1. Электронная информационно-образовательная среда Модульного

Динамического Обучения КубГУ – раздел «Цифровая электроника» [http://moodle.kubsu.ru/enrol/index.php?id=15](http://moodle.kubsu.ru/enrol/index.php?id=600)

- 2. Электронная библиотека ЮРАЙТ: [www.biblio-online.ru](http://www.biblio-online.ru/)
- 3. Электронно-библиотечная система ЛАНЬ: [https://e.lanbook.com](https://e.lanbook.com/) [4](https://e.lanbook.com/). Каталог магазина Чип-Дип и видео обзоры по компонентной базе продающейся в магазине, а также справочные материалы на продаваемые компоненты [https://www.chipdip.ru](https://www.chipdip.ru/)

## **7. Методические указания для обучающихся по освоению дисциплины (модуля).**

Лекция является одной из форм изучения теоретического материала по дисциплине. В ходе лекционного курса проводится изложение современных научных подходов и теорий. В тетради для конспектирования лекций необходимо иметь поля, где по ходу конспектирования делаются необходимые пометки. Записи должны быть избирательными, полностью следует записывать только определения. В конспекте применяют сокращение слов, что ускоряет запись. Вопросы, возникающие в ходе лекции, рекомендуется записывать на полях и после окончания лекции обратиться за разъяснением к преподавателю. Необходимо активно работать с конспектом лекции: после окончания лекции рекомендуется

перечитать свои записи, внести поправки и дополнения.

Одним из основных видов деятельности студента является самостоятельная работа, которая включает в себя изучение лекционного материала, учебников и учебных пособий, подготовки к выполнению лабораторных работ, а так же

подготовки к практическим занятиям и решении домашних заданий.

Методика самостоятельной работы предварительно разъясняется преподавателем и в последующем может уточняться с учетом индивидуальных особенностей студентов (рекомендации размещены в электронной информационно-

образовательной среде Модульного Динамического Обучения КубГУ – раздел «Цифровая электроника» [http://moodle.kubsu.ru/enrol/index.php?id=15\).](http://moodle.kubsu.ru/enrol/index.php?id=600) Время и место самостоятельной работы выбираются студентами по своему усмотрению с учетом рекомендаций преподавателя в виде плана самостоятельной работы

студента. Планирование времени на самостоятельную работу, необходимого на изучение настоящей дисциплины, студентам лучше всего осуществлять на весь семестр, предусматривая при этом регулярное повторение пройденного материала. Самостоятельную работу над дисциплиной следует начинать с изучения программы, которая содержит основные требования к знаниям, умениям и навыкам обучаемых. Обязательно следует вспомнить рекомендации преподавателя, данные в ходе установочных занятий. Затем следует приступать к изучению отдельных разделов и тем в порядке, предусмотренном программой.

Получив представление об основном содержании раздела, темы, необходимо изучить материал по теме, изложенный в учебнике. Целесообразно составить краткий конспект или схему, отображающую смысл и связи основных понятий данного раздела и включенных в него тем. Обязательно следует записывать

возникшие вопросы, на которые не удалось ответить самостоятельно.

Необходимо изучить список рекомендованной основной и дополнительной литературы и убедиться в её наличии в личном пользовании или в подразделениях библиотеки в бумажном или электронном виде. Всю основную учебную литературу желательно изучать с составлением конспекта. Чтение литературы, не сопровождаемое конспектированием, мало результативно. Цель написания конспекта по дисциплине – сформировать навыки по поиску, отбору, анализу и формулированию учебного материала. Эти навыки обязательны для любого специалиста с высшим образованием независимо от выбранного направления. Написание конспекта должно быть творческим – нужно не переписывать текст из источников, но пытаться кратко излагать своими словами содержание ответа, при этом максимально его структурируя и используя символы и условные обозначения. Копирование и заучивание неосмысленного текста трудоемко и по большому счету не имеет познавательной и практической ценности. При работе над конспектом обязательно выявляются и отмечаются трудные для самостоятельного изучения

вопросы, с которыми уместно обратиться к преподавателю при посещении занятий и консультаций, либо в индивидуальном порядке. При чтении учебной и научной литературы необходимо всегда следить за точным и полным пониманием значения терминов и содержания понятий, используемых в тексте. Всегда следует уточнять значения по словарям или энциклопедиям, при необходимости записывать.

К практическим занятиям необходимо готовится предварительною, до начала занятия. Необходимо ознакомится с краткой теорией по соответствующей теме. Входе подготовки, так же следует вести конспектирование, а возникшие

вопросы задать ведущему преподавателю в начале практического занятия.

К лабораторным работам следует подготовиться предварительно, ознакомившись с краткой но специфической теорией размещенной в Среде

Модульного Динамического Обучения КубГУ [http://moodle.kubsu.ru/enrol/index.php?id=15,](http://moodle.kubsu.ru/enrol/index.php?id=600) пароль записи доступа в раздел дисциплины «Цифровая электроника» выдаётся на первом занятии. Рекомендуется ознакомиться заранее и с методическими рекомендациями по проведению соответствующей лабораторной работы, и в случае необходимости провести предварительные расчёты и приготовления.

Непосредственная подготовка к зачету осуществляется по вопросам, представленным в данной учебной программе дисциплины и задачам. Тщательно изучите формулировку каждого вопроса, вникните в его суть, составьте план ответа, так

как зачет сдаётся в устной форме в ходе диалога преподавателя со студентом.

В освоении дисциплины инвалидами и лицами с ограниченными возможностями здоровья предусмотрены индивидуальные консультации (в том числе через email, Skype или viber), так как большое значение имеет консультации. Индивидуальные консультации по предмету являются важным фактором, способствующим индивидуализации обучения и установлению воспитательного контакта между преподавателем и обучающимся инвалидом или лицом с ограниченными возможностями здоровья.

Рекомендуется следующий график самостоятельной работы студентов по учебным неделям каждого семестра:

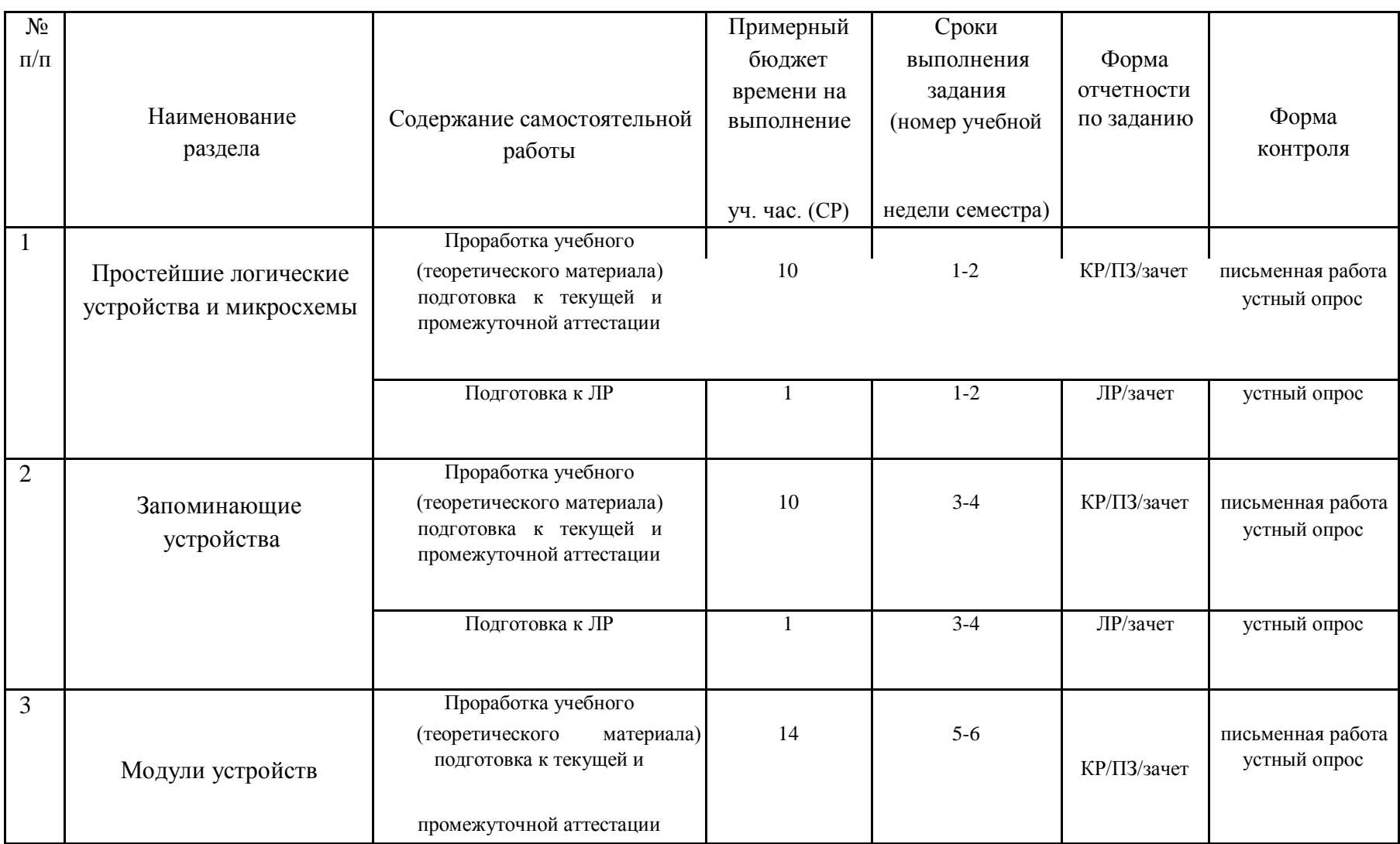

# **Рекомендуемый график самостоятельной работы студентов в 6-м семестре по дисциплине «Цифровая электроника»**

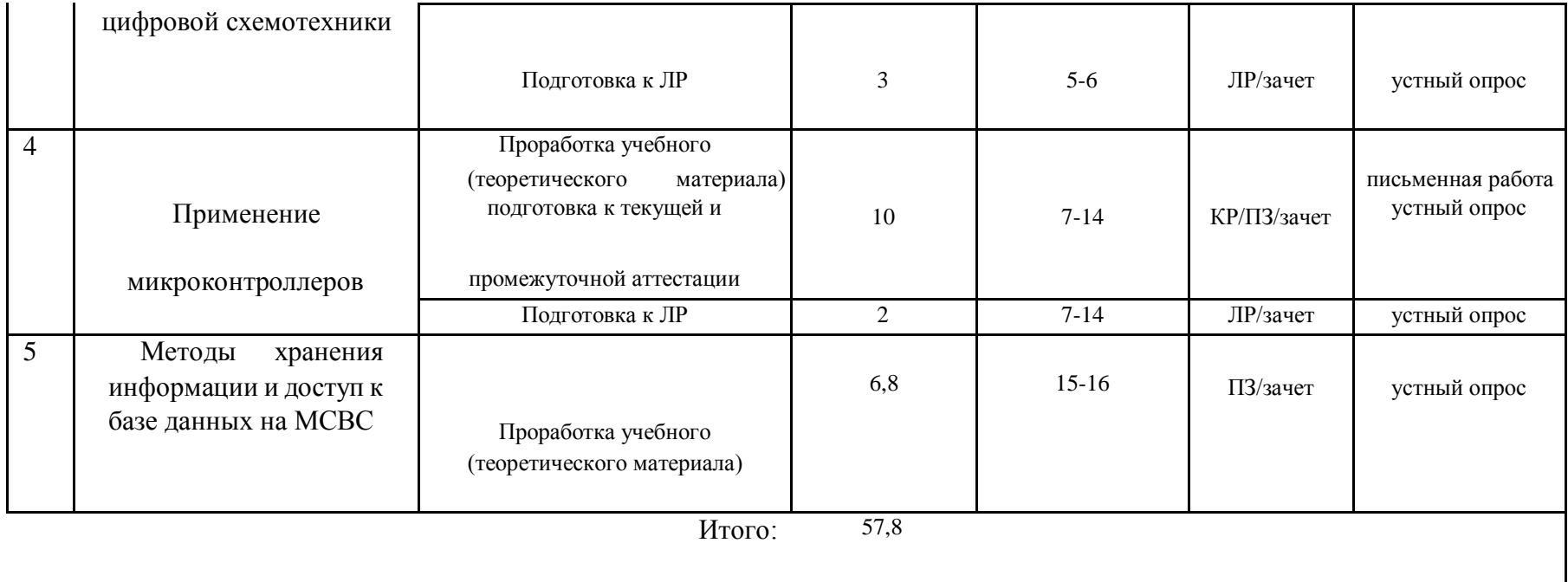

## **8. Перечень информационных технологий, используемых при осуществлении образовательного процесса по дисциплине (модулю).**

## **8.1 Перечень информационных технологий.**

При осуществлении образовательной деятельности по настоящей программе используется электронная информационно-образовательная среда Модульного Динамического Обучения КубГУ в разделе которой [http://moodle.kubsu.ru/enrol/index.php?id=15](http://moodle.kubsu.ru/enrol/index.php?id=600) [«Ц](http://moodle.kubsu.ru/enrol/index.php?id=600)ифровая электроника» располагаются учебно-методические материалы: рекомендации по самостоятельной работе студента, требования к освоению данной учебной программы, теоретические и методические описания и задания к проведению лабораторных работ. Среда собирает статистику по

времени активности аккаунта каждого студента при работе с размещённым материалом.

Так как достоверность аккаунта не гарантирует конкретизацию личности, то для промежуточного и текущего контроля при определении истинного уровня подготовленности студента дистанционный метод оценивания не используется.

Проведение части лекций в 6-м семестре предусматривает использование демонстрационных мультимедийных материалов с использованием проектора.

## **8.2 Перечень необходимого программного обеспечения.**

Так как для самостоятельной работы обучающихся предполагается доступ в электронную информационно-образовательную среду организации и сеть Интернет, то общие требования к помещениям для самостоятельной работы обучающихся вполне достаточно.

Для реализации настоящей программы требуется:

1. Операционная система Microsoft семейства Windows (7/8/10), в рамках программы компании Microsoft "Enrollment for Education Solutions" для компьютеров и серверов Кубанского государственного университета и его филиалов.

2. Программный пакет WinAVR для операционных систем семейства Windows, включающий в себя кросс-компилятор и инструменты разработки для микроконтроллеров серий AVR фирмы Atmel. WinAVR и все входящие в него программы являются открытым программным обеспечением, выпущенным под лицензией GNU, но распространяются в скомпилированном виде [https://sourceforge.net/projects/winavr/files/.](https://sourceforge.net/projects/winavr/files/)

3. PonyProg — [программатор \(п](https://ru.wikipedia.org/wiki/%D0%9F%D1%80%D0%BE%D0%B3%D1%80%D0%B0%D0%BC%D0%BC%D0%B0%D1%82%D0%BE%D1%80)рограммная часть программатора) для считывания и записи программы [микроконтроллеров и](https://ru.wikipedia.org/wiki/%D0%9C%D0%B8%D0%BA%D1%80%D0%BE%D0%BA%D0%BE%D0%BD%D1%82%D1%80%D0%BE%D0%BB%D0%BB%D0%B5%D1%80) ПЗУ с последовательным интерфейсом программирования [http://www.lancos.com/prog.html. Яв](http://www.lancos.com/prog.html)ляется свободно распространяемой GNU-программой с открытым исходным кодом.

## **8.3 Перечень информационных справочных систем:**

1. Электронная библиотека ЮРАЙТ: [www.biblio-online.ru](http://www.biblio-online.ru/)

2. Электронно-библиотечная система ЛАНЬ: [https://e.lanbook.com](https://e.lanbook.com/)

3. База видео обзоров электронных компонентов, схем, физических явлений и устройств компании «ЧИП и ДИП» : https://www.chipdip.ru/video

### 29

## **9. Материально-техническая база, необходимая для осуществления образовательного процесса по дисциплине (модулю).**

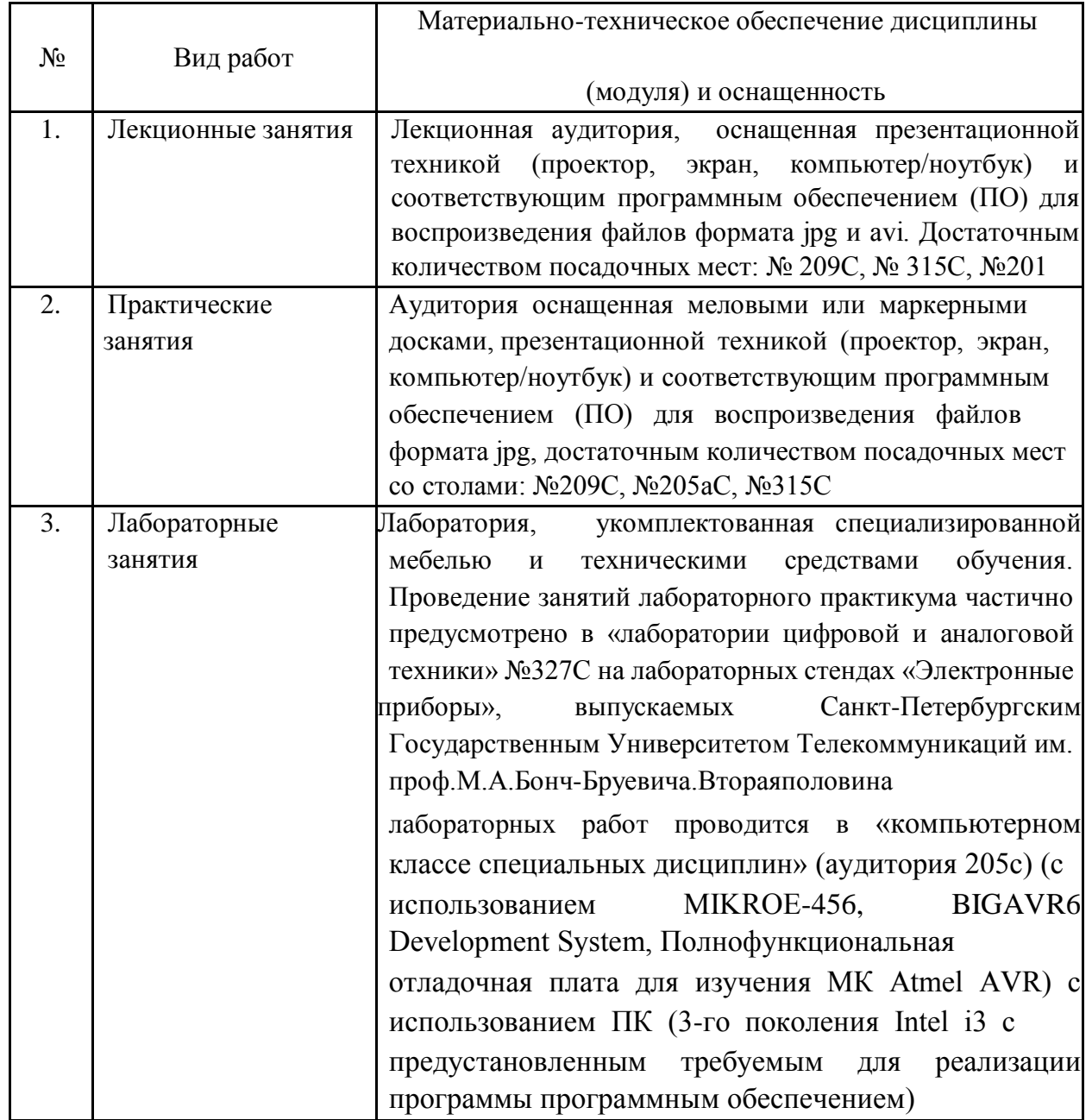

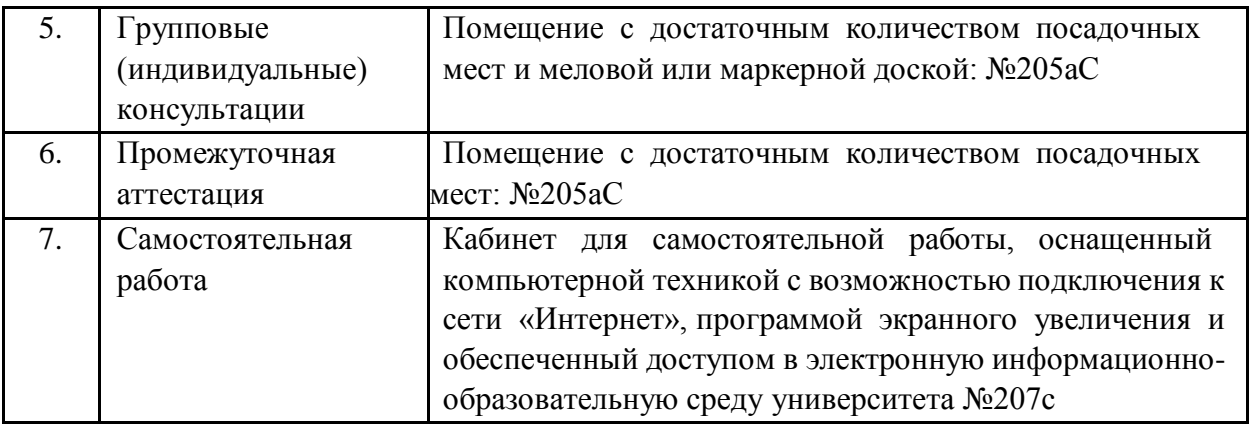